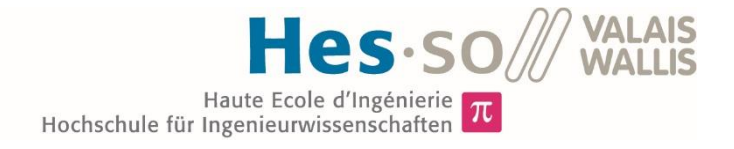

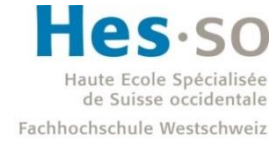

University of Applied Sciences and Arts Western Switzerland

# Filière Energie et techniques environnementales

# Orientation Energies renouvelables

# Travail de bachelor Diplôme 2016

# *Loic Perrier*

*Modèle prédictif pour les aménagements hydrauliques de Gondo*

*Professeur* Gilbert Morand *Expert* José Zufferey *Date de la remise du rapport* 15.07.2016

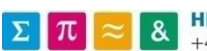

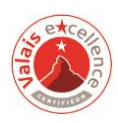

Ce rapport est l'original remis par l'étudiant. Il n'a pas été corrigé et peut donc contenir des inexactitudes ou des erreurs.

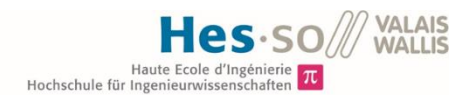

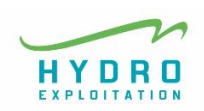

# Table des matières

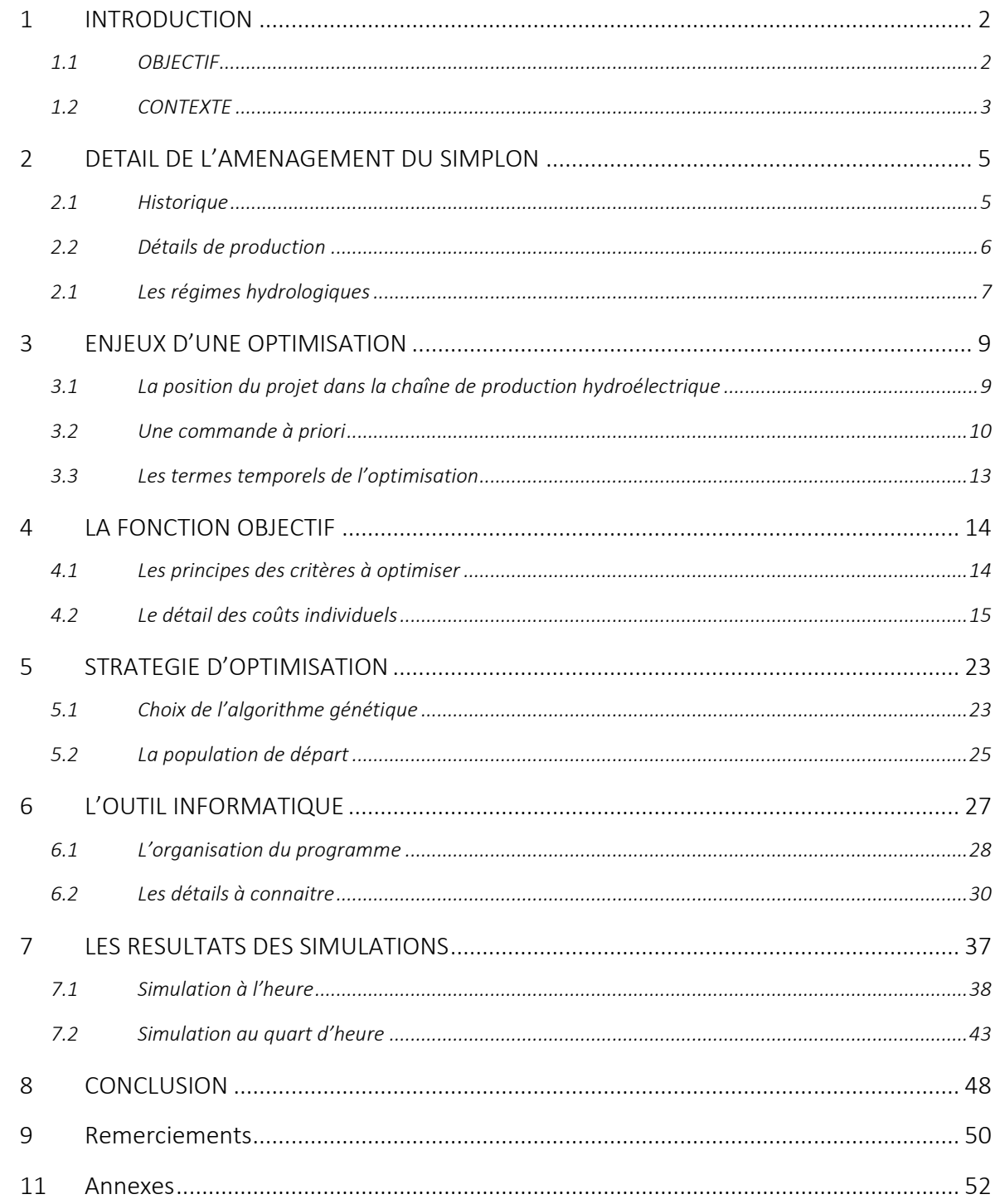

Perrier Loic - Filière ETE - Travail de diplôme 15.07.2016

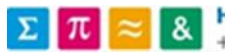

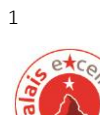

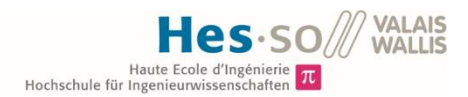

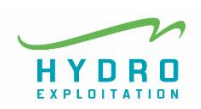

#### <span id="page-3-0"></span>1 INTRODUCTION

#### <span id="page-3-1"></span>1.1 OBJECTIF

Au col du Simplon, sur le versant sud pas loin de Gondo, les eaux de trois lacs sont turbinées par trois centrales hydroélectriques. HYDRO Exploitation SA gère l'ensemble de l'aménagement qui appartient à la société Energie Electrique du Simplon.

L'objectif de ce projet de diplôme est de réaliser un outil de prévision pour la production de ces trois centrales.

Les engagements de différentes turbines seront planifiés sur un horizon d'une semaine en tenant compte :

- Des différents états des machines (possibilité d'engagement, limitation physique et technique des installations)
- Des profils de production proposés par le centre d'exploitation et de gestion (Dispatching d'Alpiq)
- Des niveaux d'eau dans les lacs

Perrier Loic - Filière ETE –Travail de diplôme 2 15.07.2016

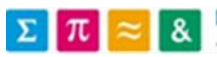

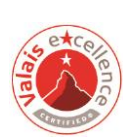

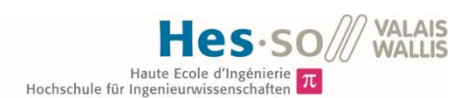

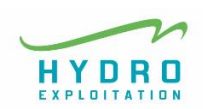

#### <span id="page-4-0"></span>1.2 CONTEXTE

Petit aperçu Depuis la fin du XIX siècle, l'exploitation de la force hydraulique pour la production d'électricité de l'hydroélectricité Suisse a un rôle majeur dans le système énergétique suisse. Celle-ci connaît une croissance majeure entre 1950 et 1970, période pendant laquelle le développement annuel de la force hydraulique est estimé à un demi-milliard de franc. En 1970, 90 % de l'électricité en suisse est produite par l'hydraulique.

> Cette proportion sera revue à la baisse, seulement, suite à la naissance des centrales nucléaires. En effet, on ne compte aujourd'hui plus que 55% de l'électricité national produite d'origine hydraulique.

> Si les années de '50 à '70 représentent les années d'or du développement de l'hydraulique, la première décennie du XXI siècle est, quant à elle, la période de grande rentabilité de l'électricité produite par les barrages suisses.

> En effet, grâce au pompage-turbinage et à la possibilité de stocker l'énergie en grande quantité dans les lacs, les producteurs hydrauliques ont dès lors eu l'opportunité de jouer avec les prix de l'électricité.

> Quand ces derniers étaient bas, les producteurs profitaient pour remplir les barrages avec le pompage (p.ex. en consommant l'électricité de production nucléaire pendant la nuit). Et ils profitaient de turbiner l'eau quand le prix de l'électricité était plus haut, (par exemple pendant les pics de demandes). Cela a engendré un excèdent annuel du commerce de l'électricité suisse de plus d'un milliard par année entre les années 2002 et 2011. La production était donc très rentable lors des pointes de demandes pendant toute cette période et l'hydraulique était de loin la meilleure variante pour combler les pics de demandes qui ne pouvaient pas être satisfaits par les énergies qui produisent en ruban tel que le nucléaire, le charbon, etc.

Des temps dur pour « l'or bleu » Depuis la crise financière et économique de la zone Euro de 2009, les prix de l'électricité ont chuté. De plus, le marché européen a vécu et vit aujourd'hui encore une distorsion due aux énormes financements étatiques pour les nouvelles énergies renouvelables. Les productions telles que le photovoltaïque et l'éolien sont subventionnées pour faciliter leur entrée sur le marché de l'électricité et bénéficient d'un accès prioritaire au réseau.

Perrier Loic - Filière ETE –Travail de diplôme 3 15.07.2016

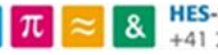

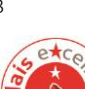

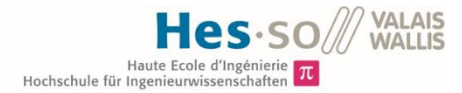

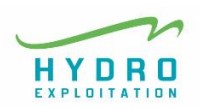

Cette augmentation de la production non programmée, complètement dépendante des conditions météorologiques, a cependant compliqué l'exploitation des aménagements hydrauliques à accumulation. L'hydraulique vit donc actuellement une probable situation de transition où sa valeur recule continuellement, et voit ainsi sa rentabilité menacée. Cependant, sa contribution à la sécurité d'approvisionnement énergétique est toujours plus centrale et primordiale.

Un nouveau paradigme pour l'exploitation La force hydraulique et son exploitation rentrent dès lors dans un nouveau paradigme dans lequel elles deviennent de moins en moins rentables, étant donné les prix actuels dérisoires de l'électricité, mais où leur rôle de compensation des énergies renouvelables à forte fluctuation, est de plus en plus important. A l'heure actuelle, nombre de centrales ont plutôt intérêt à faire de la régulation de réseau, en offrant une partie de leur puissance de production aux services système<sup>1</sup> qui s'occupent de régler l'équilibre constant entre la production et la consommation, plutôt que de vendre l'énergie produite sur le marché de l'électricité.

#### Une suite logique aux difficultés de l'hydro

Dans ce contexte, il est important de gérer les ressources disponibles au mieux afin de minimiser au maximum les pertes d'exploitation. Les pertes engendrent un changement de stratégie d'investissements opérationnels. Etant donné qu'il y a moins de liquidité, les investissements sur le long terme se font toujours plus compliqués, et incite à se concentrer sur l'optimisation pointue de tous les procédés.

Le projet dont il est question dans le présent rapport s'inscrit donc dans cette dynamique d'optimisation de la gestion d'un aménagement. Tout particulièrement dans l'optimisation de la gestion de l'eau, vecteur énergétique qui est si important dans la politique énergétique suisse et qui, en vue de la Stratégie énergétique 2050 du conseil fédéral, vise la diminution de production nucléaire et l'augmentation des nouvelles énergies renouvelables.

Perrier Loic - Filière ETE –Travail de diplôme 4 15.07.2016

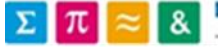

-

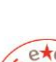

<sup>&</sup>lt;sup>1</sup> Swissgrid est l'organe qui s'occupe du maintien de la fréquence à 50 Hz en Suisse

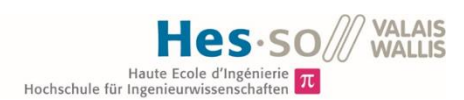

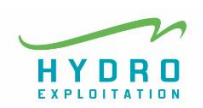

## <span id="page-6-0"></span>2 DETAIL DE L'AMENAGEMENT DU SIMPLON

#### <span id="page-6-1"></span>2.1 Historique

La société La société « Energie Electrique du Simplon » (EES) a EES été créée en 1947, lors de la grande ascension des constructions hydrauliques en Europe. L'entreprise numéro un en Suisse de l'électricité,

Alpiq, est actionnaire majoritaire de la société EES.

Cette entreprise compte trois centrales : Gondo,

#### *Figure 1 actionnariat d'EES*

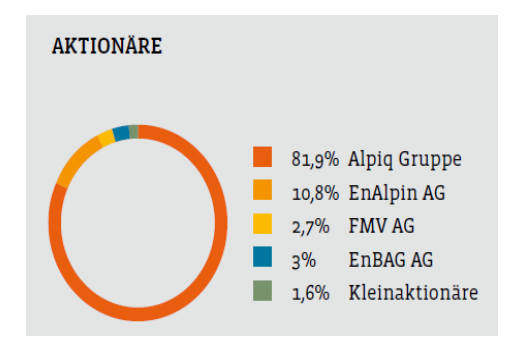

Les centrales de l'aménagem ent

Gabi et Tannuwald, mises en service respectivement en 1952, 1958 et 1981. Les trois centrales turbinent l'eau de trois lacs : le barrage de Fah pour la centrale de Tannuwald, celui de Serra pour Gondo et le bassin de compensation d'Eggen pour la centrale de Gabi.

La puissance globale est de 60 MW et, en réunissant les trois lacs, la capacité de stockage est de 430'000<sup>2</sup> m3.

Les eaux turbinées à Gabi et à Tannuwald sont récupérées dans le barrage de Serra et turbinées une deuxième fois à Gondo.

La figure 2 de la page suivante représente le schéma du système de production, avec ses structures principales.

-

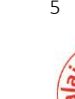

<sup>&</sup>lt;sup>2</sup> Le bassin de Eggen a été dimensionné pour une capacité totale de 40'000 m3 malgré qu'aucune information précise n'a été trouvée dans la documentation d'Hydro Exploitation.

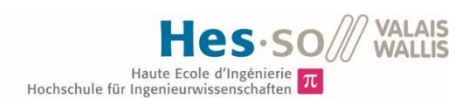

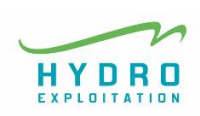

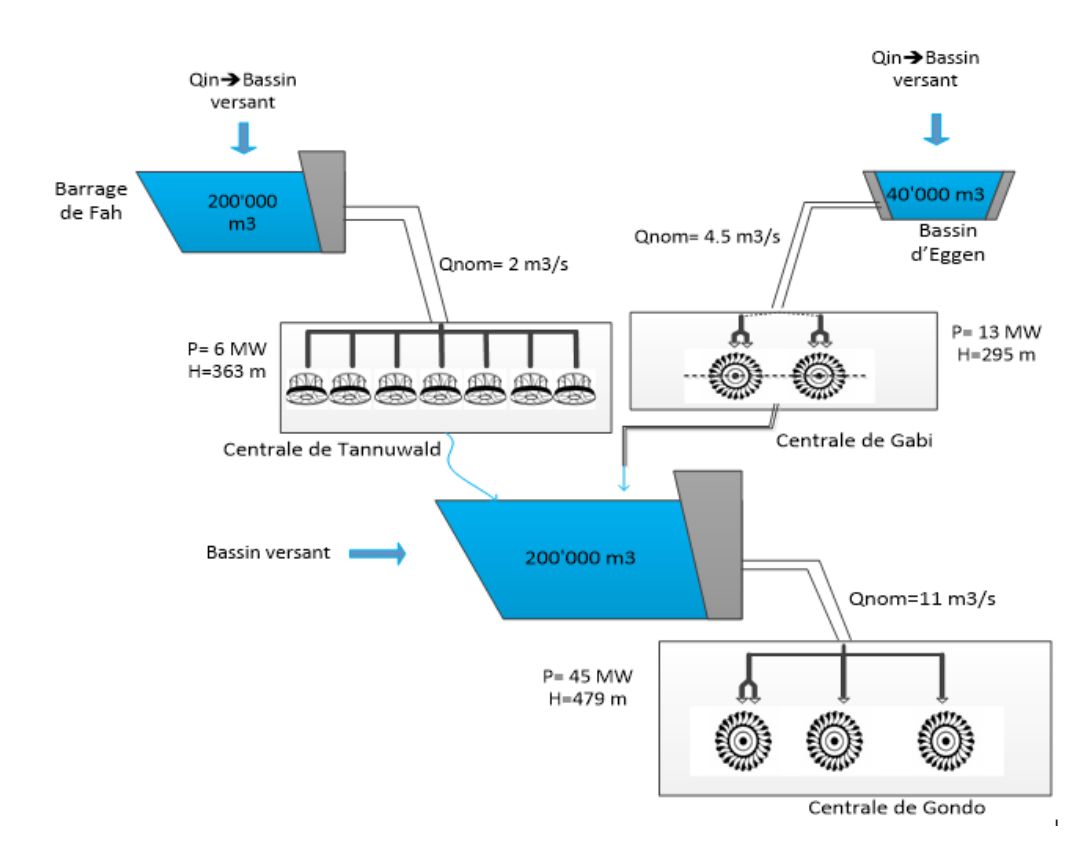

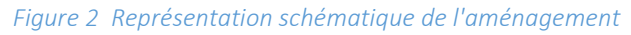

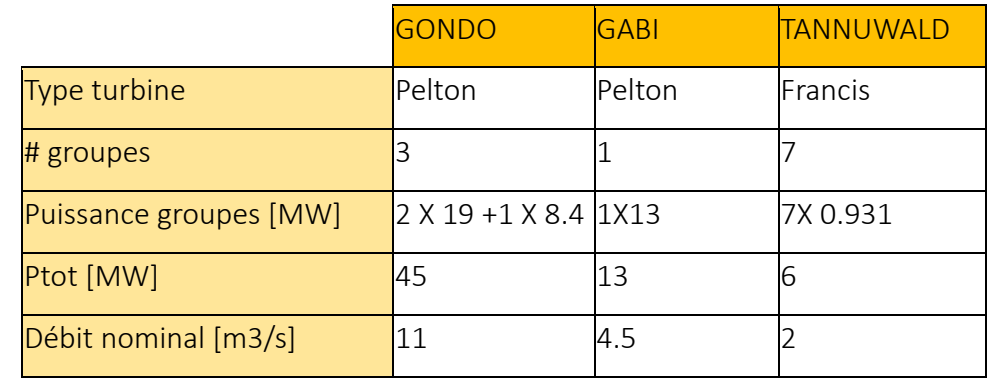

#### <span id="page-7-0"></span>2.2 Détails de production

*Tableau 1: Information des centrales*

Les turbines Francis de la centrale de Tannuwald sont des turbines à deux roues à axe horizontal sans distributeur. Cela veut dire que chacune des 7 turbines fonctionne à débit fixe, et donc à une puissance fixe également.

Perrier Loic - Filière ETE –Travail de diplôme 6 15.07.2016

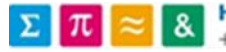

Les groupes hydrauliques

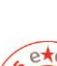

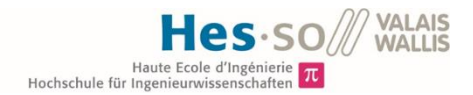

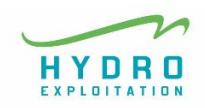

La centrale de Gabi a un seul groupe de production, composé de deux roues Pelton à axe horizontal, avec deux jets pour chaque roue.

La centrale de Gondo comporte, quant à elle, trois groupes Pelton à axe horizontal, dont deux identiques de 19 MW avec un seul injecteur et un groupe plus petit avec deux injecteurs.

#### <span id="page-8-0"></span>2.1 Les régimes hydrologiques

Et l'eau dans tout cela ? Les bassins versants des lacs ont des régimes hydrologiques de type nival méridional. Cela veut

Régimes du sud des Alpes

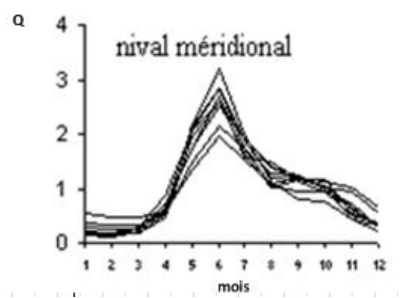

dire qu'ils présentent des grands débits pour la fonte des neiges et des glaciers lors des mois les plus chauds (mais, juin et juillet). Un régime classique nival méridional est illustré sur la figure 3.

*Figure 3 [http://echo2.epfl.ch,](http://echo2.epfl.ch,/) 22.04.2015*

Ce type de régime engendre, dans le cas de petites accu-

mulations, comme les lacs qu'exploite Hydro-Exploitation, des productions quasi constantes pendant les mois de fort débit. On s'approche plus, durant ces mois-ci, d'une courbe de production d'une centrale au fil de l'eau comme le démontre la figure 3 ci-dessous.

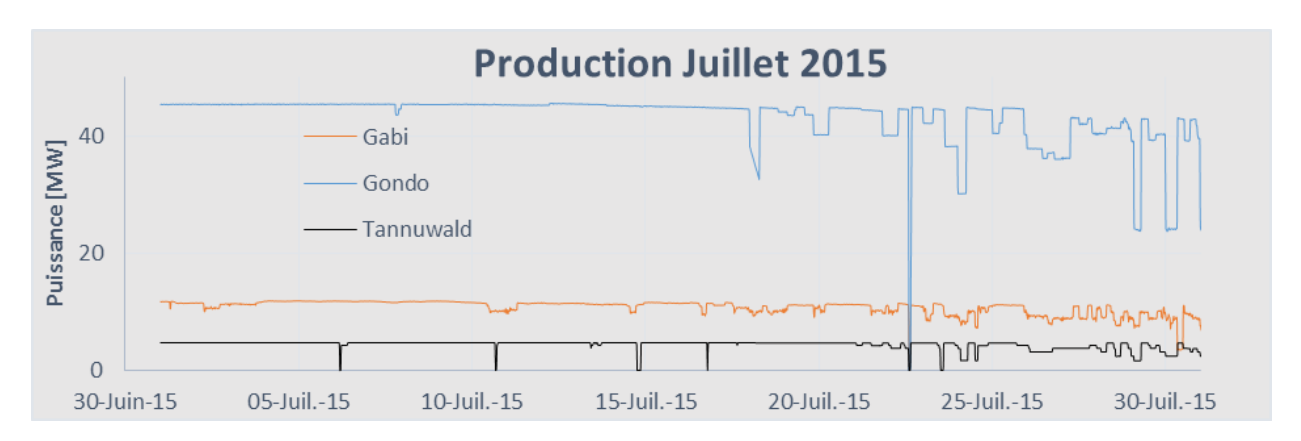

*Figure 4 Profil de production du mois de juillet 2015*

L'été : une production au fil de l'eau ! Durant cette période de production il est évident que le choix des machines à engager est plus simple que dans d'autre cas (par exemple lorsque l'apport d'eau est plus variable, comme les mois de printemps et d'automne), car la puissance de production reste constamment proche de la puissance totale de l'aménagement.

Perrier Loic - Filière ETE –Travail de diplôme 7 15.07.2016

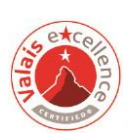

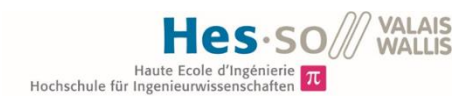

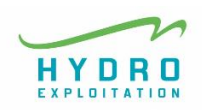

On a moins de possibilités de combinaisons d'engagement des machines et moins de choix stratégiques à faire.

La production en bande des mois chauds diffère de la courbe d'un mois d'hiver ou de printemps comme on peut le voir dans les figures 4 et 5.

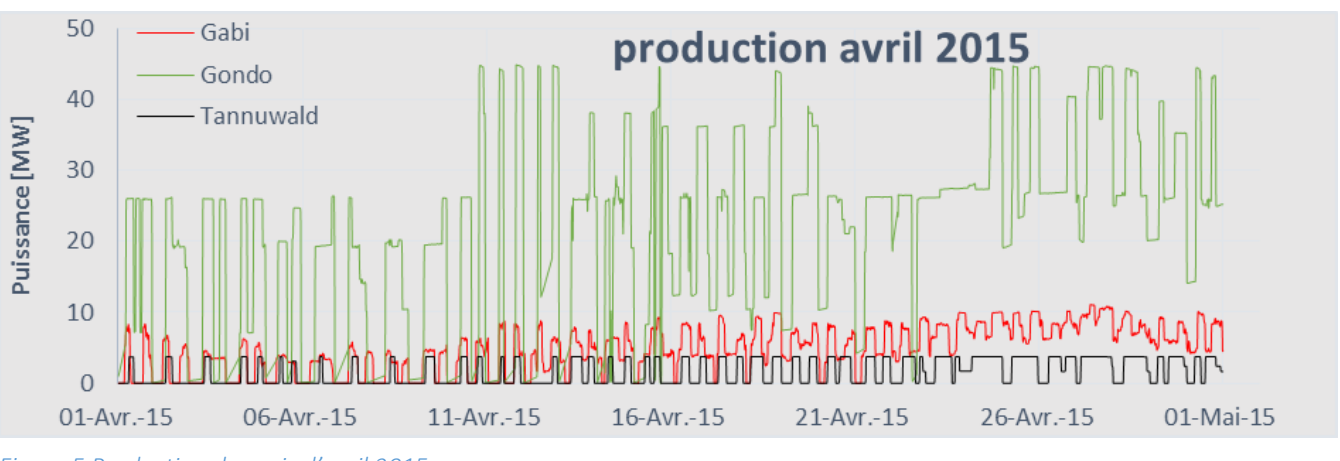

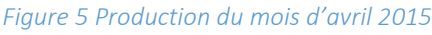

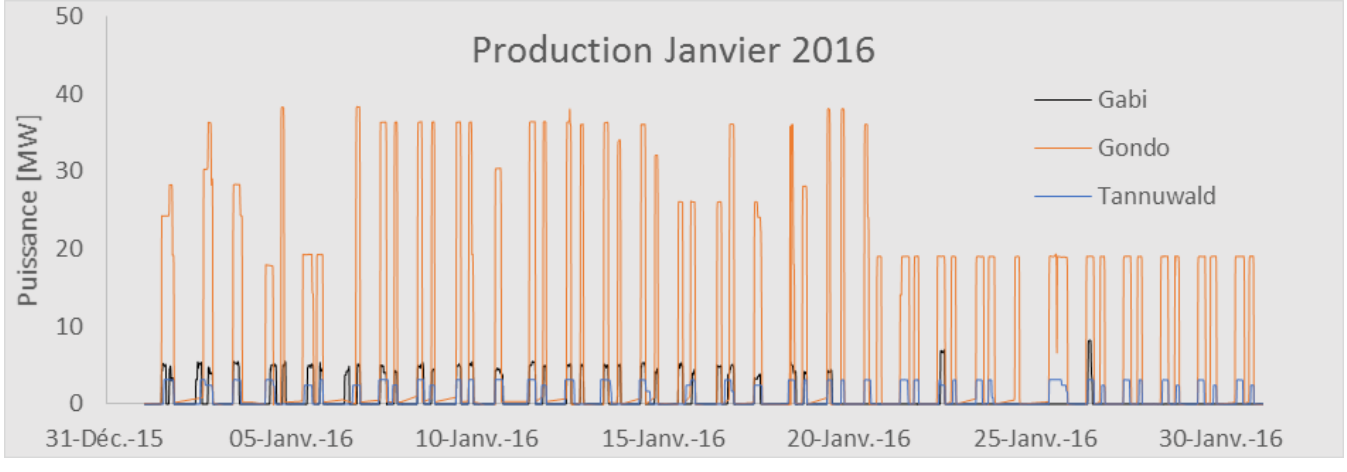

*Figure 6 Production du mois de Janvier 2016*

Les périodes les plus intéressantes pour la prévision Dans les ci-dessus il est clairement illustré que durant les mois de janvier 2016 et avril 2015 les différentes centrales modifient plus fréquemment les puissances de production. Le choix des puissances et donc des machines qui sont engagées est lié à l'apport d'eau et fluctuent par conséquent en fonction des périodes de l'année.

Perrier Loic - Filière ETE –Travail de diplôme 8 15.07.2016

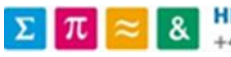

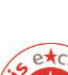

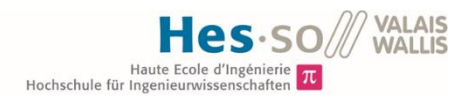

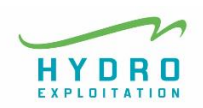

Cependant, on observe que la production des trois centrales ne peut à priori pas être prévu à long terme, et même difficilement à moyen terme car les capacités de stockage des bassins ne sont pas assez importantes pour envisager des stratégies durant une longue période. Dès lors, on décide de prévoir la production sur une période d'une semaine et rester donc sur le courtmoyen terme.

La gestion actuelle du site

Actuellement, HYDRO Exploitation utilise des équipes de 3X8 sur le site pour assurer la gestion continue de la production. Grâce à leurs connaissances et à leur savoir-faire, ils arrivent à gérer la production de trois centrales. Le concept d'un modèle de prévision s'est donc inscrit dans l'idée de transposer des connaissances pratiques dans un outil informatique, pour permettre la prévision de l'engagement des différentes machines.

### <span id="page-10-0"></span>3 ENJEUX D'UNE OPTIMISATION

#### <span id="page-10-1"></span>3.1 La position du projet dans la chaîne de production hydroélectrique

L'organisati on du commerce de l'énergie

Afin de pouvoir optimiser au mieux un système, il est fondamental de définir le rôle du modèle qu'on veut implémenter et où il se situe dans le processus que nous voulons influencer. Dans notre cas, il s'agit de se placer dans la structure qui amène à la production d'électricité.

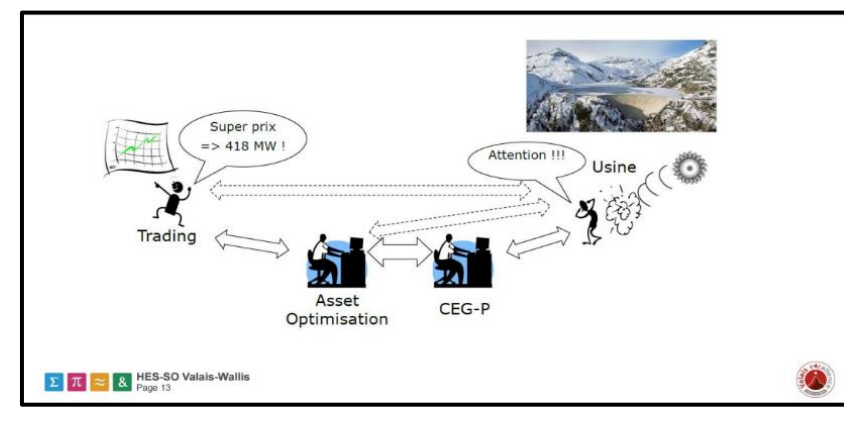

*Figure 7 Slide de l'HES SO, cour d'économie*

La structure qui amène la production d'électricité se compose de quatre acteurs principaux :

Les traders qui définissent les

stratégies de production selon leur prévision boursière du prix de l'électricité

« L'asset optimisation » qui optimise la gestion des actifs de l'entreprise propriétaire d'un aménagement en communiquant avec les traders et le centre d'exploitation.

Le centre d'exploitation et de gestion, appelé aussi dispatching, qui gère toutes les contraintes

Perrier Loic - Filière ETE –Travail de diplôme 9 15.07.2016

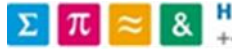

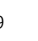

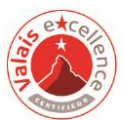

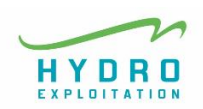

liées au réseau électrique et qui veille à équilibrer les achats d'énergie avec les ventes (consommation et production) pour assurer la fiabilité de ses services.

L'usine de production c'est à dire tout ce qui touche à la technique, aux machines et aux barrages.

La position du projet dont il est question ici, est à situer entre le dispatching et l'usine. Il souhaite, en effet, prendre en compte, d'une part, les ordres de production du dispatching, qui dans ce cas précis sont représentés par le centre d'exploitation et de gestion d'Alpiq, et d'autre part, toutes les contraintes pertinentes qui sont décrites plus tard dans cet écrit, afin de proposer des ordres de production pour les groupes hydraulique des trois centrales.

#### <span id="page-11-0"></span>3.2 Une commande à priori

Une prévision : pour en faire quoi ?

Les ordres d'engagement des machines seront donc le résultat d'un modèle prédictif, ce qui peut être interprété comme une commande à priori d'un système de régulation : l'objectif n'est

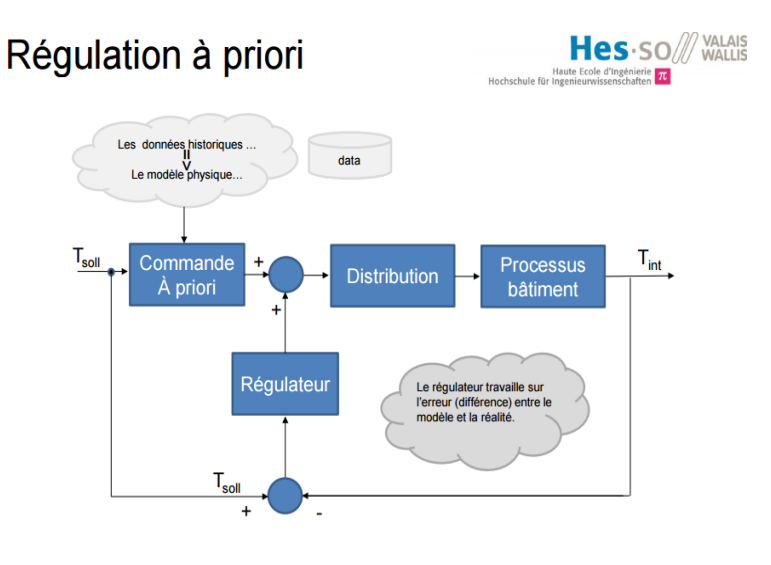

*Figure 8, slide de l'HES-SO, semestre de printemps 2016, exemple de régulation à priori de la gestion des charges thermiques d'un bâtiment*

en effet pas, à ce stade, l'automatisation et l'optimisation du procédé, mais plutôt l'implémentation d'un outil qui accompagne la décision, l'ordre final, de production de la société du Simplon. Voilà pourquoi le résultat de notre modèle peut être envisagé dans une structure telle que celle représentée dans la figure 8.

Un modèle prédictif travaille sur une base de mesure qui alimente un modèle mathématique et/ou logique qui décrit le comportement du processus.

Perrier Loic - Filière ETE –Travail de diplôme 10 15.07.2016

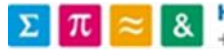

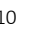

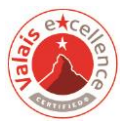

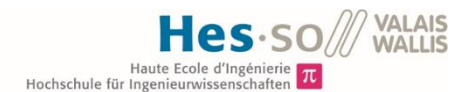

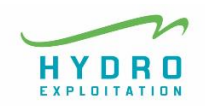

De fait, les modèles physiques du processus de production hydro-électrique sont les suivants :

La modélisation de l'aménagem ent

Le modèle hydrologique, qui peut prévoir avec une bonne fiabilité les débits rentrant dans les lacs et donc les quantités d'énergie disponibles en fonction du temps. Pour ce model les variables d'entrée sont, d'une part la situation passée et actuelle des bassins versants, et, d'autre part, les prévisions météorologiques (températures et précipitations).

Ce modèle devrait idéalement être implémenté avec un logiciel tel que RS-Minerve (produit par l'entreprise Crealp à Sion, accessible gratuitement), un outil de prévisions hydrologiques qui, très intuitivement, permet de modéliser le bassin versant des différents lacs et, à l'aide des prévisions de température et de précipitations (qu'il faut saisir en entrée), obtient de bonnes prévisions hydrologiques pour les bassins.

Par faute de temps, ce projet a modélisé l'hydrologie dans les différents lacs de l'aménagement à partir des données historiques fournies par HYDRO Exploitation, et en se concentrant, pour une première approche, sur une semaine du mois d'avril. Le mois d'avril a été choisi, car, comme expliqué dans le chapitre trois, il fait partie des mois où la production sur le site est très variable, et donc plus intéressante à simuler par sa plus grande imprévisibilité. Toutefois, l'intégration des résultats d'un tel logiciel a été prise en compte dans l'implémentation du programme pour une future application.

Le modèle physique de la production, qui prend en compte les contraintes techniques de tout l'ensemble de l'aménagement : la puissance correspondante pour des débits choisis, les structures des lacs, leurs courbes du volume en fonction de la hauteur, leurs hauteurs maximums et minimums, les courbes de rendements, etc. L'implémentation du modèle physique sera présentée en détail dans les chapitres 4 et 6.

Perrier Loic - Filière ETE –Travail de diplôme 11 15.07.2016

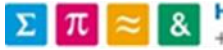

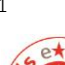

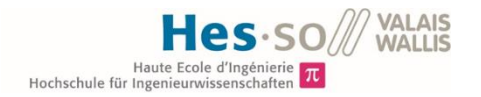

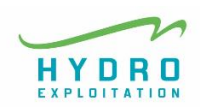

Le système a donc la structure illustrée par la figure 9 suivante:

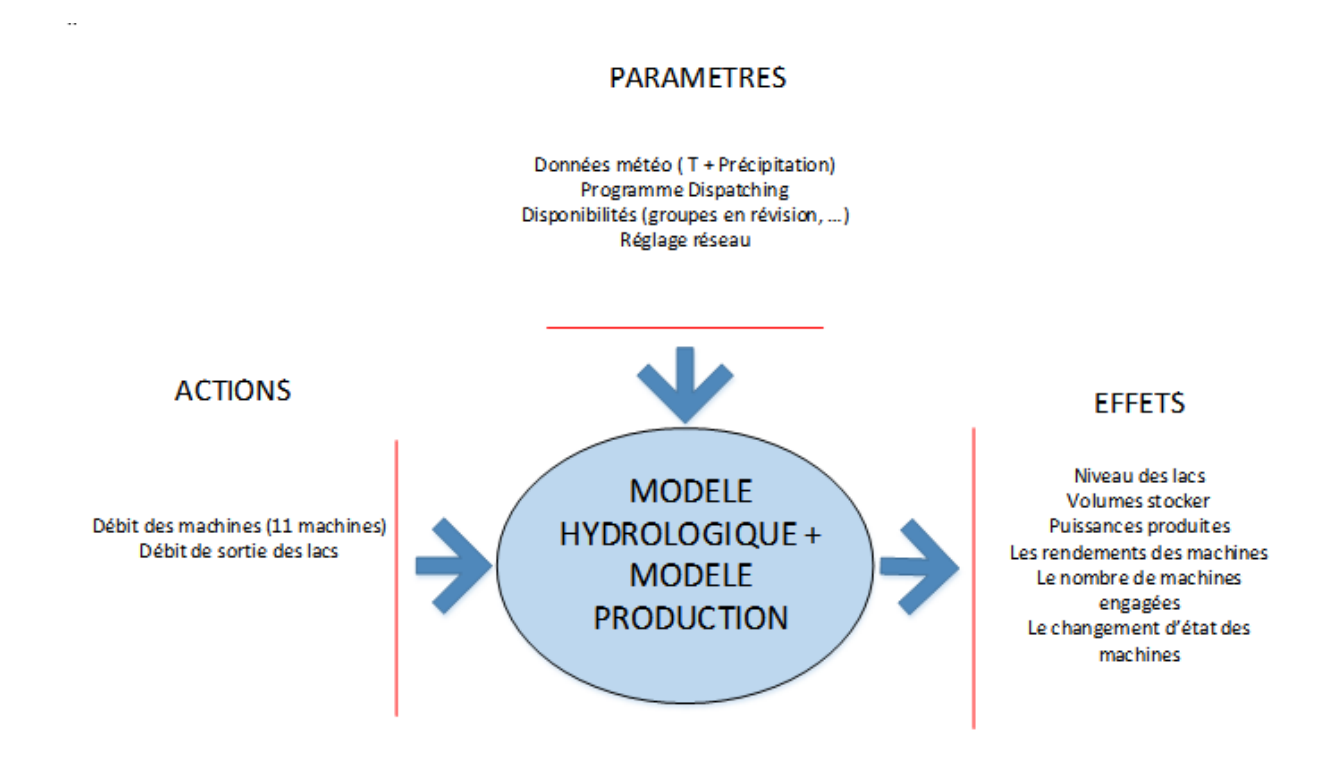

*Figure 9 Structure du système* 

Les variables du système à optimiser Dans ce schéma sont représentées les principales variables qui rentrent en jeux dans le système d'optimisation.

> Les actions sont les variables pouvant être modifiées directement. Pour ce projet, il s'agit uniquement des débits turbinés par les 11 machines de l'aménagement, qui correspondent à des puissances d'engagements.

> Les paramètres sont les variables prédéfinies qui influencent nos modèles mais sur lesquels nous n'avons aucun impact. D'ailleurs les prévisions météo en font partie ainsi que le programme du dispatching d'Alpiq qui prend en compte la partie financière de la prévision.

> Les effets sont les sorties des modèles. Ceux-ci déterminent l'influence de nos actions et des paramètres en entrée du modèle physique. Ceux sont les effets qu'on essaie de quantifier, mesurer, afin de comprendre si les actions sont adaptées à la situation et si le système a effectivement été optimisé.

Perrier Loic - Filière ETE –Travail de diplôme 12 15.07.2016

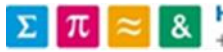

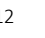

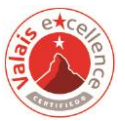

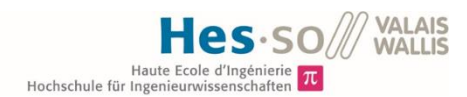

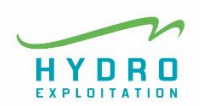

#### <span id="page-14-0"></span>3.3 Les termes temporels de l'optimisation

Prévoir : sur combien de temps ?

La notion de temps devient primordiale dans le contexte d'une optimisation de production : quel est le temps idéal de prévision ? Faut-il avoir différents temps de prévision : le long terme pour les stratégies annuelles, le moyen terme pour les saisons et le court terme pour les journées de production ? Il est vrai que pour les grands aménagements, une optimisation doit avoir ces trois dimension temporelles ancrées dans son système afin que leurs interactions soient optimales et que les objectifs de chacune ne soient pas contradictoires. Cependant, dans notre système, comme déjà mentionné plus haut, nous nous concentrons sur le court terme.

Le système simulera 7 jours de production, et l'état des machines sera évalué avec trois variantes : chaque quinze minute, chaque demi-heure ou chaque heure.

Le quart d'heure est la base de temps pour les électriciens, par exemple le programme d'Alpiq donne un ordre de production chaque 15 minutes. Les deux autres variantes permettent de réduire le temps de simulation du modèle et d'influencer à priori les résultats : par exemple le fait de simuler à l'heure permet de diminuer fortement les transitions continues de la puissance des machines, quart le système est forcé de garder une puissance fixe pendant une heure au moins. Les inconvénients et les avantages de chaque variante sont analysés dans le chapitre qui décrit la réalisation informatique de l'outil.

La semaine est d'un autre coté le temps raisonnable pour que les prévisions hydrologiques ne soient pas trop entachées d'erreurs, vu qu'elles sont intiment liées aux prévisions météo de pluie et de température.

Perrier Loic - Filière ETE –Travail de diplôme 13 15.07.2016

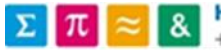

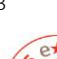

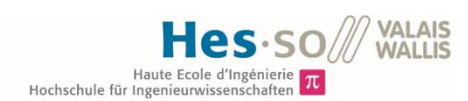

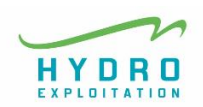

## <span id="page-15-0"></span>4 LA FONCTION OBJECTIF

#### <span id="page-15-1"></span>4.1 Les principes des critères à optimiser

Comment évaluer les effets de nos actions La fonction objectif d'une optimisation, appelée aussi fonction de coût ou fonction fitness, doit servir de critère pour déterminer la meilleure solution à un problème. C'est grâce à celle-ci que nous mesurons les effets de nos actions sur le système à optimiser. Pour ce projet le terme de fonction de coût est le plus approprié, car toutes les mesures de critères sont exprimées en francs suisse.

Ce système doit utiliser la fonction de coût pour minimiser le coût global du système, qui a comme critères les éléments de la liste suivante :

- Les niveaux des lacs (ne pas dénoyer et déverser le moins possible)
- La différence entre le programme du dispatching d'Alpiq et la prévision du système
- Les rendements des turbines selon le pourcentage de leur charge (utilisation des courbes de rendements)
- Le nombre de machines en marche
- Les temps de changements de régime des turbines (une fois engagée, une machine doit produire au moins une heure avant d'être éteinte. Il faut essayer d'éviter les changements continus d'état de machines, etc.)

La fonction de coût se traduit donc par une somme de fonctions de coût individuels, auxquels on applique une pondération pour déterminer le poids de ces variables dans notre système. Pour que le choix des pondérations fasse sens, il est nécessaire de trouver un dénominateur commun à tous les coûts individuels, afin que les valeurs prisent par ses fonctions soit parlantes et comparables entre elles.

De ce fait, l'élément commun à la plupart des critères de la fonction coût total du système est la valeur énergétique de l'eau dans les trois bassins, soit l'énergie spécifique des groupes des différentes centrales.

Perrier Loic - Filière ETE –Travail de diplôme 14 15.07.2016

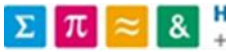

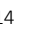

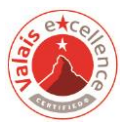

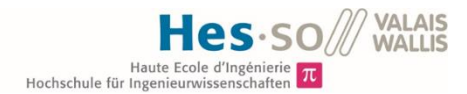

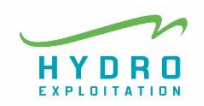

L'énergie spécifique est directement proportionnelle à la chute de l'aménagement, ce qui permet de valoriser la production de l'aménagement avec la plus grande chute. L'unité de l'énergie spécifique ( $E = g \cdot H$ ) sont des Joules par Kg, soit une énergie potentielle par unité de masse. Après transformation on peut donc l'exprimer avec des kWh potentiellement à produire par m3 d'eau stockée dans les lacs. Cette notion d'énergie spécifique permet entre autre d'attribuer un coût en unité monétaire pour que les valeurs endossées par celle-ci soient parlantes.

Cela étant dit la section ci-dessous rentre dans le détail des critères de notre fonction de coût, en précisant la manière avec laquelle les effets de notre système (voir Figure 8 chapitre 4) sont mesurés et évalués.

#### <span id="page-16-0"></span>4.2 Le détail des coûts individuels

Le détail des coûts du système Ci-dessous, nous aimerions définir plus en détail les critères auxquels il a précédemment été fait allusion.

> La fonction de coût total du système est une somme de coûts individuels, chacun multiplié par une pondération :

> > $\text{count}_{\text{tot}} = \text{count}_{1} \cdot p_1 + \text{count}_{2} \cdot p_2 + \text{count}_{3} \cdot p_3 + \text{count}_{4} \cdot p_4 + \text{count}_{5} \cdot p_5$

Avec :

Coût n° 1 : Le coût pour minimiser l'écart avec le programme du dispatching d'Alpiq

Coût n° 2 : Le coût pour minimiser de la transition d'état des machines

Coût n° 3 : Le coût pour minimiser le nombre de machines engagées

Coût n° 4 : Le coût pour maximiser le rendement des machines engagées

Coût n° 5 : Le coût pour minimiser le déversement et éviter le dénoyage

L'intégration Coût pour le programme d'Alpiq:

des ordres du dispatching Hydro-Exploitation reçoit un programme de production du dispatching d'Alpiq par quart d'heure. Ce programme prend en compte l'aspect financier et boursier de la vente d'électricité sur le réseau pour maximiser le prix du rachat du kWh produit par les différentes centrales.

Perrier Loic - Filière ETE –Travail de diplôme 15 15.07.2016

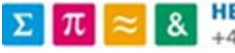

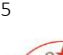

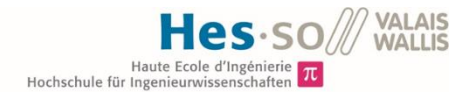

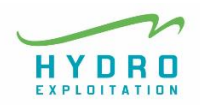

La fonction de coût du critère en question envisage deux situations :

La première prévoit une puissance programmée par notre système plus grande que celle programmée par Alpiq. Dans ce cas, le coût de notre système sera égal à la différence d'énergie produite par les deux programmes multiplié par la différence de prix entre la revente négociée par Alpiq et le rachat d'électricité du réseau.

La deuxième situation prévoit la puissance de notre prévision plus petite que la puissance du programme d'Alpiq. Le coût sera donc égal à la différence de production d'énergie multiplié cette fois par le prix plein de revente négocié par le dispatching.

On quantifie en fait les pertes financière potentielles qui dérivent du non-respect du programme du dispatching.

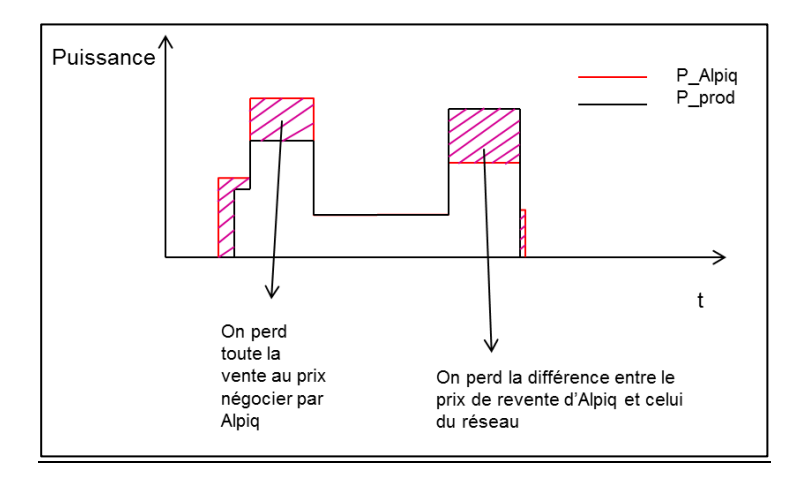

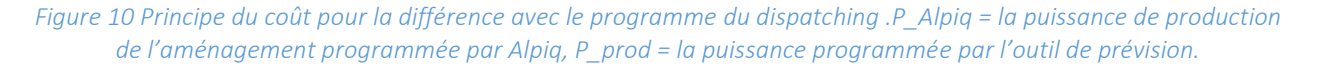

Le premier coût est défini par deux droites dont la pente représente les deux différents prix de l'électricité justifiés ci-dessus.

#### $\textit{cout}_1 = \Delta E \cdot \textit{prix}_{de\text{ }revente}$

L'écart maximum entre le programme et la prévision est donc la puissance maximum de l'aménagement (60 MW total). Si on multiplie ces 60 MW à un prix de 40 CHF le MWh on obtient donc un coût maximum pour une heure de production de 2400 CHF.

Perrier Loic - Filière ETE –Travail de diplôme 16 15.07.2016

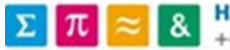

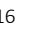

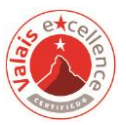

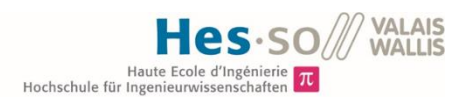

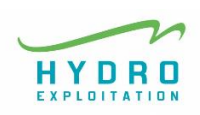

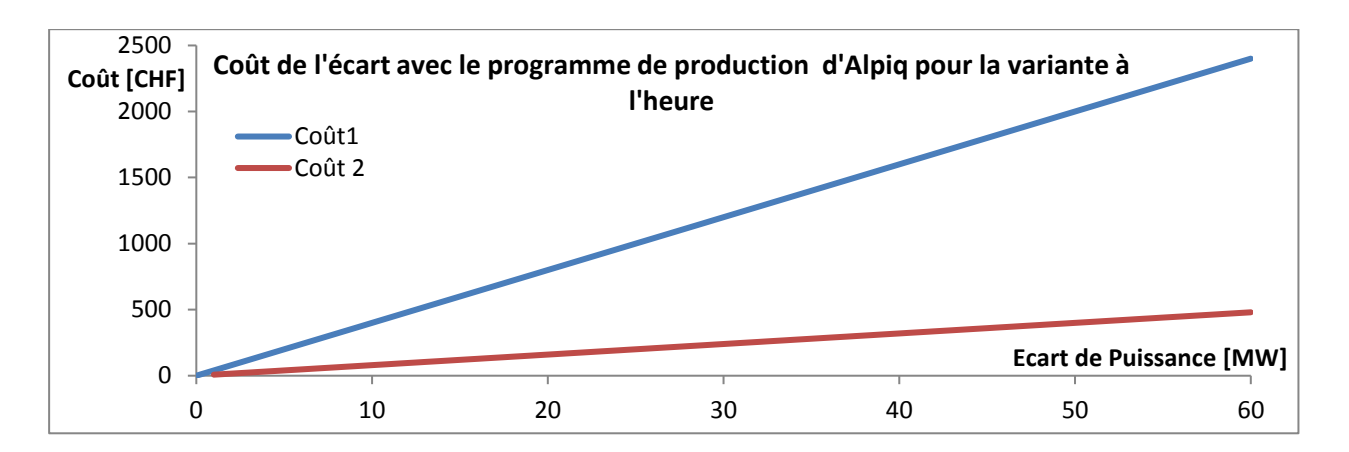

*Figure 11 Valeurs que le coût peut prendre pour une heure de production*

transition inverse. Le coût de ce critère a donc cette allure :

#### Coût pour les transitions d'état :

Prendre en compte les contraintes de groupes hydrauliques

On attribue un coût aux transitions d'état des machines pour minimiser les variations continues de puissances de production des turbines Pelton et donc des changements de régime de fonctionnement. Dans le cas des turbines Francis de la centrale de Tannuwald, on veut minimiser les prévisions avec des groupes qui tournent et s'arrêtent chaque pas de temps de la simulation. On a choisi dans le cas de la centrale de Tannuwald d'attribuer une pénalité à la transition d'un état de production à un état d'arrêt des groupes, et une deuxième, moins importante, pour la

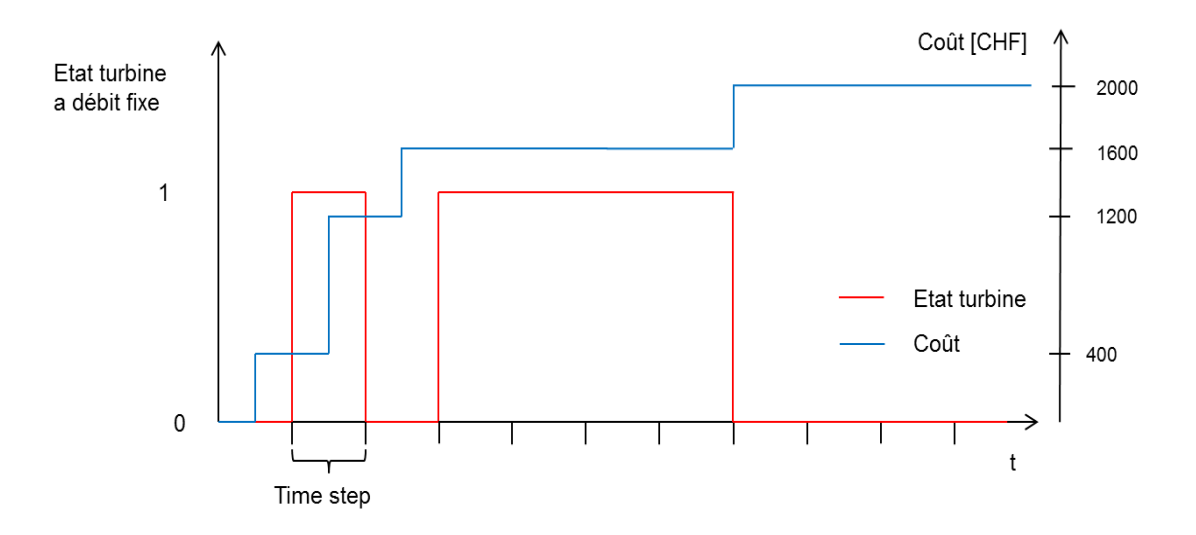

*Figure 12 Exemple d'évolution du coût pour l'état des turbines* 

Perrier Loic - Filière ETE –Travail de diplôme 17 15.07.2016

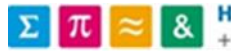

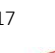

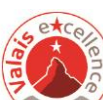

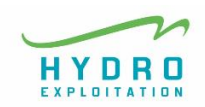

Les pénalités attribuées

Cette fonction peut donc prendre trois valeurs possibles pour un pas de temps de la simulation, soit 0, 400 ou 800 CHF.

Le fait de diminuer ces transitions permet dans un premier temps de prendre en compte les limitations techniques pour la production d'un groupe hydraulique : il faut en effet, une fois une machine engagée attendre une heure avant de l'arrêter ; et pour changer le point de fonctionnement<sup>3</sup> des turbines on compte un délai d'un quart d'heure pour une première approche.

Ce coût devient moins important si on simulera la troisième variante, soit celle avec le pas de temps de la simulation d'une heure.

Il y aura donc un coût différent pour ce critère selon les variantes de simulation.

Intégrer un tel coût permet entre autre de prendre en compte un critère de maintenance, pour diminuer les facteurs influençant l'usure des turbines et des alternateurs.

#### Eviter Coût pour le nombre de machines engagées :

d'engager des turbines inutilement

Le coût pour le nombre de machines engagées veut maximiser le rapport entre la puissance de production d'une centrale et le nombre de machines qui la produisent. Ce prix s'applique dans notre cas uniquement à la centrale de Gondo, car la centrale de Gabi comporte un seul groupe hydraulique et celle de Tannuwald sept groupes fonctionnant à débit fixe.

On veut éviter le plus possible le fait de produire avec plusieurs groupes hydrauliques une puissance qui pourrait être atteinte par un seul groupe.

Ce coût est exprimé sous forme de pénalité :

 $Si$   $\frac{P_{centraleGondo}}{n_{GroupeS_{en~marche}}} < P_{nominal}$  du groupes le moins puissant =>  $Co\hat{u}t = p\hat{e}nalit\hat{e}$  [CHF] La pénalité a été fixée à 400 CHF dans un premier temps, le choix de la pondération de ce coût, de la part de l'utilisateur, permet de modifier la valeur de celle-ci. Si cette condition est fausse alors le coût en question est nul.

#### Coût pour le rendement des machines :

Maximiser les rendements des machines

-

Un groupe hydraulique, d'une puissance relativement importante pour l'aménagement du Simplon, qui n'a pas un bon rendement, engendre rapidement d'importantes pertes d'énergie potentiellement disponible.

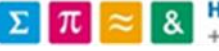

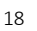

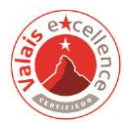

<sup>&</sup>lt;sup>3</sup> Par point de fonctionnement on entend un point bien défini de débit turbiné, correspondant à une puissance électrique produite et un rendement spécifique

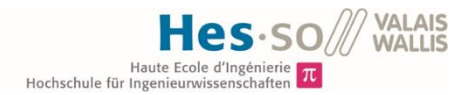

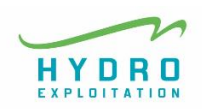

Il est donc nécessaire que le système puisse maximiser le temps durant lequel les turbines fonctionnent à un point de bon rendement. Pour cela, un coût pour le rendement des machines a été pensé de manière à ce qu'il soit minimum quand le rendement est maximum.

Celui-ci est appliqué uniquement aux groupes hydrauliques fonctionnant à charge variable (centrales de Gondo et Gabi).

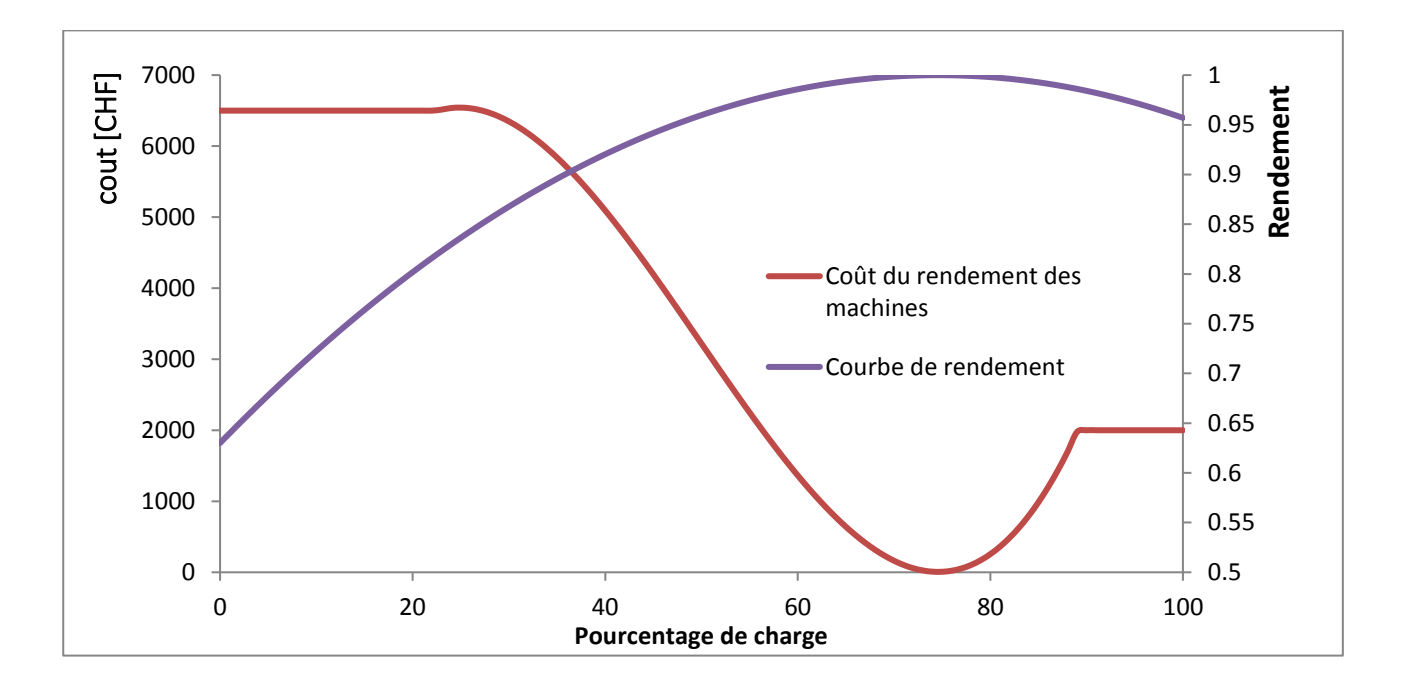

*Figure 13 Coût pour les rendements des machines : valeurs du coût pour le rendement de la centrale de Gondo plus la centrale de Gabi.*

De 90% à 20% de charge le coût est dicté par la fonction suivante :

#### $\text{2} \text{cut}_2 = \Sigma (1 - \eta_i) \cdot \text{Pi} \cdot dt * \text{priv}_{\text{Electricity}}$

Où « dt » est la valeur du pas de temps de la simulation (exprimé en heure).

On quantifie dans ce cas-là au fait l'énergie que l'on « perd » en ne produisant pas à un bon point de fonctionnement des turbines.

Sur la figure 13 on peut observer que la valeur maximum du coût pour les rendements sur une heure de simulation est de 6500 CHF.

En dessous de 20% de charge une pénalité fixe est attribuée, qui prend comme valeur le coût dû à 20% de charge.

Perrier Loic - Filière ETE –Travail de diplôme 19 15.07.2016

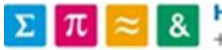

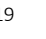

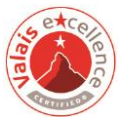

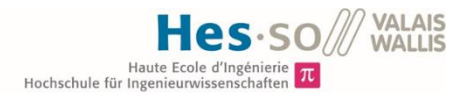

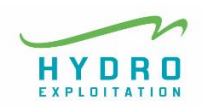

La même chose est faite pour les valeurs de charge supérieure à 90 %, pour lesquelles la courbe de rendement se fait descendante (les courbes de rendement peuvent être intégrées dans le système par l'utilisateur (pour voir les détails de ce point, lire le sous-chapitre « fichiers de configuration » dans le chapitre de « outil informatique »), et la pénalité équivaut au coût du rendement à 95 % de charge.

#### Les lacs et Coût pour les bassins :

# leurs enjeux

Le coût pour les bassins permet d'intégrer à notre système le modèle physique de chacun des lacs de l'aménagement. Selon les débits d'eau en entrée des lacs (Hydrologie) et les débits sortant (débits turbinés) le développement des hauteurs des lacs et de leur volume d'eau stockée a été modélisé.

Le principe de ce modèle reste très simple :

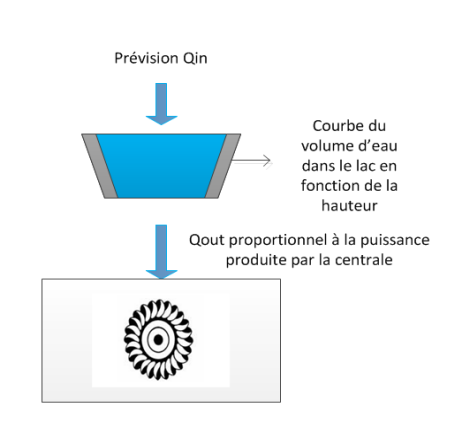

Grâce à la courbe du volume en fonction de la hauteur, on calcule le volume présent dans les lacs au début de notre simulation (les hauteurs des lacs sont mesurées constamment sur le site). On y intègre ensuite les débits rentrant (paramètre non maitrisable) et sortant (qui dépend directement de nos actions) dans les lacs pour ainsi obtenir un nouveau volume. Grâce au nou veau volume nous

*Figure 14 Principe du modèle physique d'un lac*

pouvons obtenir la hauteur correspondante.

La formule suivante illustre les calculs pour la prévision des niveaux d'eau et des volumes correspondants :

$$
\int_{t}^{t+1} (Qin - Qout) \cdot dt + V(t) = V(t+1)
$$

Ou :  $Qout = \frac{P_{\theta l}}{Q_{\theta l}}$ ∙∙∙

- ρ étant la masse volumique de l'eau exprimé en kg/m3
- g l'accélération gravitationnelle
- H la chute de l'aménagement
- η le rendement global du processus de production

Perrier Loic - Filière ETE –Travail de diplôme 20 15.07.2016

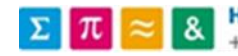

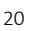

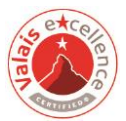

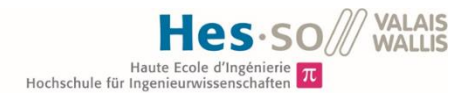

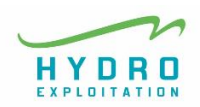

Une fois que ce modèle, qui permet de connaître l'évolution des hauteurs des lacs, est implémenté, nous pouvons attribuer des coûts afin de perdre le moins d'eau possible dans les lacs, et donc perdre le moins d'argent possible.

Afin d'obtenir ce coût différents critères ont été pris en considération :

**Comment** éviter le gaspillage de l'eau

Le premier permet de quantifier le prix du volume d'eau déversée. Quand notre système dépasse la hauteur maximum du lac, on calcule alors le volume qui sera déversé, ce volume multiplié par l'énergie spécifique de la centrale nous fournit l'information sur l'énergie perdue que le système aurait pu produire. En multipliant ensuite cette énergie par le prix de l'électricité, on obtient une indication sur l'argent potentiellement perdu, soit le coût que le système doit minimiser.

En liant ce coût à l'énergie spécifique il est alors possible de mettre en exergue des priorités : effectivement la centrale avec la plus grande chute, celle qui a donc l'énergie spécifique la plus élevée, est celle où le coût du déversement est le plus cher. Le système préfèrera donc déverser dans le lac ou la chute est inférieure.

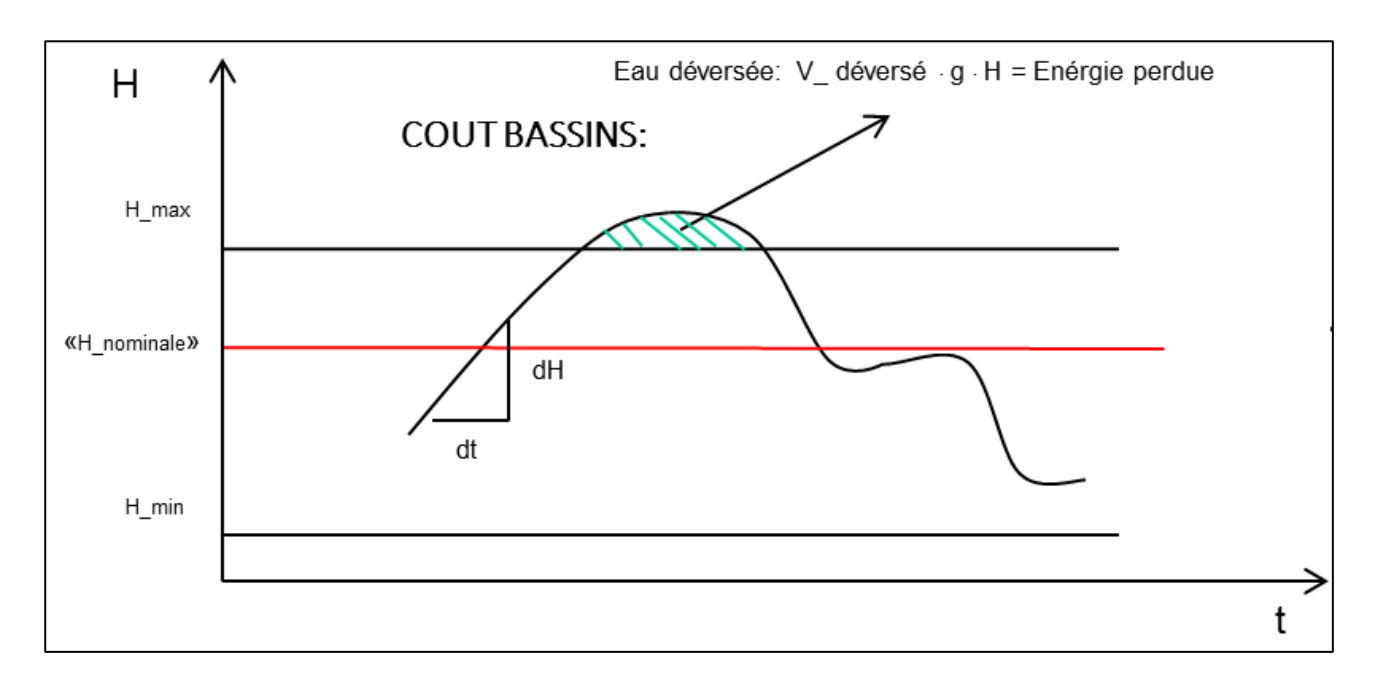

*Figure 15 Principe pour le coût lié aux hauteurs des lacs*

Perrier Loic - Filière ETE –Travail de diplôme 21 15.07.2016

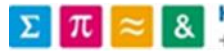

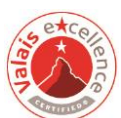

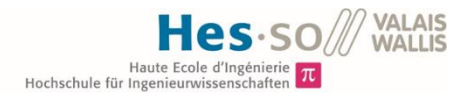

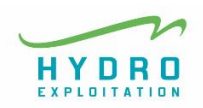

Le deuxième critère tient compte du risque de déversement. En effet, selon la vitesse de remplissage définit dans la figure 1 par le rapport dH/dt, et selon la hauteur du lac actuel, on attribue un coût à la possibilité que dans un court délai un déversement ait lieu. Ce coût est implémenté de la même manière que le coût lié au déversement effectif sauf qu'il s'agit ici d'un probable déversement, et donc d'une somme d'argent probablement perdue si le système de production continue ainsi.

Le coût du Le dernier critère est celui qui veut éviter le dénoyage du bassin :

> On attribue tout d'abord un coût pour la différence entre la hauteur nominal du bassin et la hauteur actuelle, si la hauteur actuelle est plus grande, le coût de déversement est appliqué ; si la hauteur est inférieure à celle nominale alors le coût est dicté par la formule suivante :

$$
co\hat{u}t = (H_{lac} - H_{nominal\,du\,lac}) \cdot (H_{lac} - H_{nominal\,du\,lac}) \cdot k
$$

k est une constante qui fait office de pénalité. Celle-ci est incrémentée plus la différence entre la hauteur actuel et la hauteur nominal est grande.

#### Une possibilité parmi tant d'autres

dénoyage

Les coûts décrits ci-dessus sont la proposition de « la fonction objectif » de ce projet, qui met l'accent surtout sur la partie qui touche à la puissance de production électrique d'un aménagement de ce type, afin d'en maximiser les bénéfices.

Hors, un tel système pourrait être envisagé en se focalisant sur la maintenance de l'aménagement, pour se concentrer de manière plus approfondie sur la durée de vie des machines plutôt que sur le respect du programme d'Alpiq par exemple.

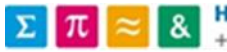

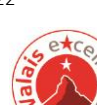

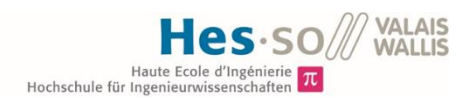

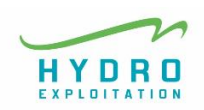

#### <span id="page-24-1"></span><span id="page-24-0"></span>5 STRATEGIE D'OPTIMISATION

#### 5.1 Choix de l'algorithme génétique

On choisit d'utiliser un algorithme génétique (AG) pour l'optimisation de notre système.

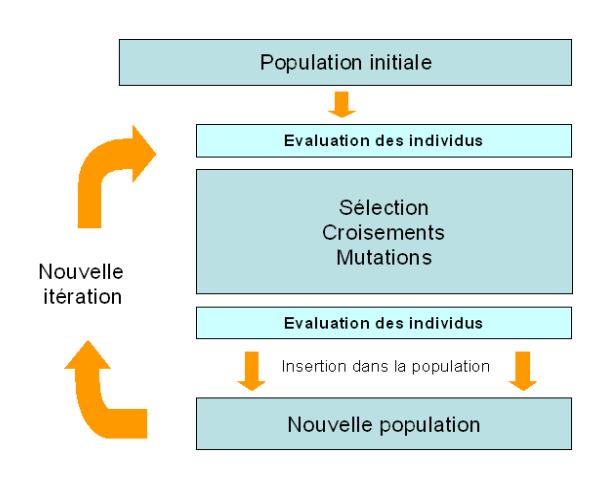

*Figure 16 Schéma de principe de l' AG , http://sis.univ-tln.fr, 27.02.2016*

Les algorithmes génétiques sont des méthodes d'optimisation destinées à des problèmes complexes. Ils font partie des méthodes d'optimisation stochastique (ou plutôt pseudo aléatoire) et leur fonctionnement est relativement simple : ils sont fondés sur les mécanismes de la sélection naturelle et de la génétique. Les algorithmes génétiques sont particulièrement adaptés aux fonctions « objectif multi critères », dont les critères

(les coûts pour notre système) sont parfois contradictoires (p.ex. minimiser le coût de production d'une pièce industrielle tout en maximisant sa qualité) et pour les cas dont cette fonction n'est pas forcément continue et dérivable sur tout le domaine de recherche. Il représente dans ces cas-là une alternative élégante à des méthodes d'optimisation plus classiques.

Un algorithme qui modélise l'évolution naturelle

Les algorithmes génétiques

Le principe global de ce type d'algorithme est le suivant :

On part d'une population de solutions potentielles initiales arbitrairement choisies, soit une population d'individus, dont chacun d'entre eux est une solution possible au problème. On évalue leurs performances (fitness) relatives. Sur la base de ces performances, une nouvelle population de solutions potentielles est créée en utilisant des opérateurs évolutionnaires simples : la sélection, le croisement et la mutation. On recommence ce cycle jusqu'à ce que l'on trouve une solution satisfaisante. La boucle principale de l'algorithme représente une génération. L'algorithme peut être interrompu quand on rejoint un coût fixé à l'avance ou au bout d'un nombre de générations prédéfinit.

Perrier Loic - Filière ETE –Travail de diplôme 23 15.07.2016

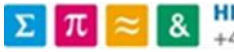

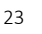

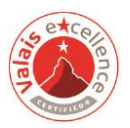

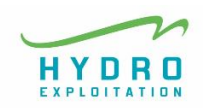

L'évolution se fait grâce aux trois opérateurs évolutionnaires, lesquels déterminent les règles de transitions de manière probabiliste.

Les meilleurs individus survivent

La sélection détermine la survie de chaque individu au sein de la population, le fait qu'il va mourir ou vivre. La sélection se base sur le principe d'élitisme : les meilleurs individus, ceux qui sont les plus adaptées à l'environnement, survivent.

Une manière de ne pas éliminer tous les individus avec une moins bonne adaptabilité, pour favoriser une diversité au sein de la population, est d'ajouter un principe stochastique à la sélection.

L'une des sélections stochastiques la plus utilisée est celle du tirage de roulette : on donne à chaque individu une probabilité d'être sélectionné proportionnelle à son score (au sens de la fonction de coût), ainsi la roulette sera découpée en surface de différentes grandeurs et une fois la boule « lancée », elle aura plus de chance de tomber sur les meilleurs individus, tout en laissant une chance à ceux qui le sont moins.

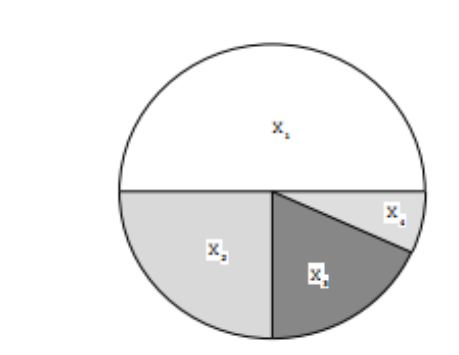

*Figure 17 : Sélection par tirage de roulette : cas de 4 individus de performance respective 50, 25, 15, 10. La boule est « lancée » dans la roulette, et l'individu qui se trouve dans la zone où celle-ci finit sa course est sélectionné.* [http://www.enseignement.polytechnique.fr](http://www.enseignement.polytechnique.fr/) 10.07.2016

Le principe du croisement Le croisement permet l'échange d'informations entre individus : les meilleurs parents se reproduisent et forment un nouvel individu au sein de la population. Les enfants dérivant des croisements ne sont pas forcément meilleurs que les parents. C'est pourquoi dans la génération suivante, qui représente une itération de l'algorithme, on peut y trouver non seulement les résultats des croisements, les enfants, mais aussi leurs parents.

Perrier Loic - Filière ETE –Travail de diplôme 24 15.07.2016

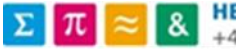

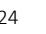

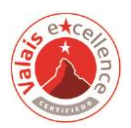

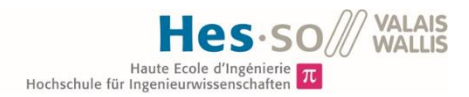

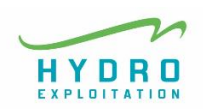

Le principe du croisement entre individu est le même que celui de la reproduction naturelle : deux parents, étant représentés chacun par un génome (patrimoine génétique de l'individu), échangent leurs gènes les plus adaptés (qui sont eux une partie du génome, donc une partie de l'individu).

La mutation : Une opération qui ne de la pression de ent

dépend pas où il a trouvé un minimum local. Ce principe est l'expression du phénomène de la variation non l'environnem ci est confrontée ; il s'agit au fait d'une variation aveugle du génotype d'une population, soit de La mutation a comme but de créer des changements aléatoires pour balayer le plus possible l'espace de recherche, pour contraindre l'algorithme à ne pas se figer sur un point de l'espace dirigé du matériel génétique d'une espèce, qui ne dépend pas de l'environnement auquel celleson patrimoine génétique.

> Le chapitre 4.2 sur le détail de la fonction de coût illustre la nature multicritère du problème d'optimisation de la production de l'aménagement, où les méthodes classiques d'optimisation telle que la méthode par dérivé, la méthode « grimpeur » ou la méthode analytique du moindre carré reste difficilement applicable.

#### <span id="page-26-0"></span>5.2 La population de départ

#### Générer la première population

La fonction de coût que nous avons présentée plus haut évalue l'adaptabilité de chaque génération et influence les opérations évolutionnaires pour trouver un minimum de la « fonction objectif ».

Hors, pour pouvoir démarrer, l'algorithme a besoin d'une première population sur laquelle opérer. Cette population est créée aléatoirement en contraignant les valeurs que chaque chromosome admet.

Perrier Loic - Filière ETE –Travail de diplôme 25 15.07.2016

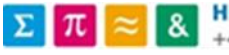

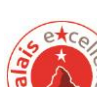

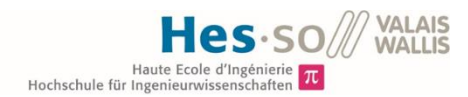

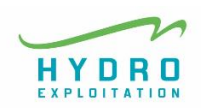

GENOME -> 7 j de prévision -> 672 % h

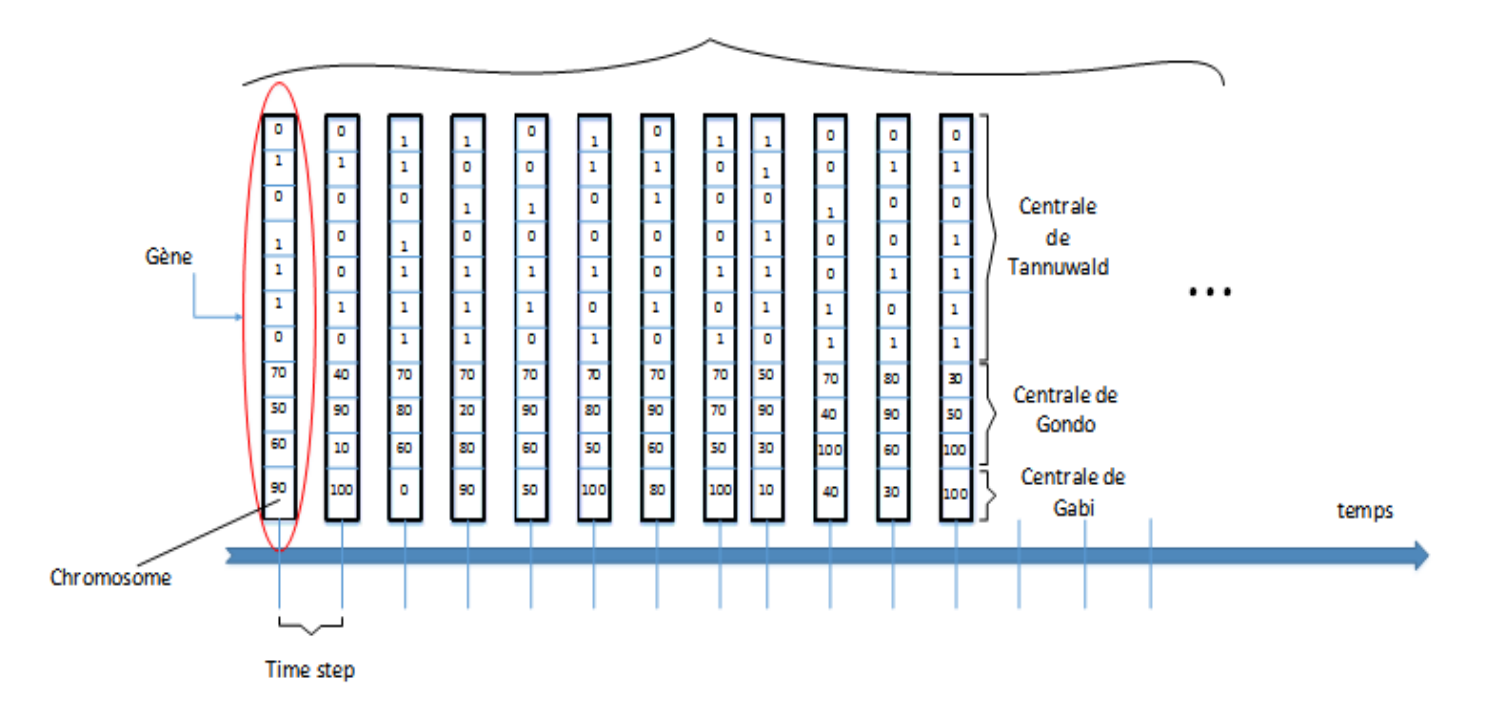

*Figure 18 Exemple de représentation d'un individu de la population* 

Le génome, les gènes et les chromosomes du Simplon

Les gènes de notre système sont les puissances de production de chaque groupe de l'aménagement. Chaque puissance individuelle correspond donc à un chromosome du gène. Par exemple pour les chromosomes des 7 turbines Francis de Tannuwald, nous avons deux valeurs possibles de puissance car ces machines fonctionnent à débit fixe. Tandis que pour le reste des turbines, les puissances varieront entre 0 % et 100 % de leur puissance nominal.

Les 672 gènes de la variante au ¼ heure (7∙24∙4= 672) représente le génome, soit le patrimoine génétique d'un individu, de même que les 336 gènes de la variante à la ½ heure et des 168 gènes de la variante à l'heure.

Le résultat final de notre algorithme sera donc le meilleur individu de la dernière génération, soit l'individu dont le génome a obtenu le meilleur score dans la fonction de coût.

Perrier Loic - Filière ETE –Travail de diplôme 26 15.07.2016

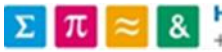

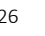

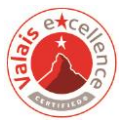

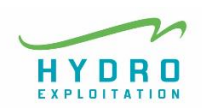

Pour générer la population initiale, nous avons donc généré de manière aléatoire un individu comme celui illustré par la figure 18, pour ensuite construire une population de n de ces individus de manière stochastique. 4

Cette population est la première dont les individus sont évalués, et suite à une itération principale de notre algorithme, elle se modifie et laisse place à une nouvelle génération, et ainsi de suite.

#### Le caractère général de l'AG

L'avantage des algorithmes génétiques est également lié au fait qu'ils sont facilement adaptables à différentes situations et problématiques d'optimisation du fait du caractère général des opérations évolutionnaires. Il est donc possible de partir d'un squelette d'algorithme pré implémenté pour une toute autre situation afin de l'appliquer au problème en question.

L'algorithme utilisé est en effet prédisposé à plusieurs utilisations. Le projet dont il est question ici n'est qu'une application pratique pour cet algorithme. En effet, par exemple, en parallèle à ce projet une optimisation de la gestion des charges d'une maison produisant de l'électricité photovoltaïque a été effectuée par un diplômant de l'orientation énergie renouvelable en utilisant le même algorithme.

L'algorithme a exclusivement besoin d'un modèle physique, mathématique ou logique et une « fonction objectif » pour trouver des solutions au problème ; celles-ci seront des bonnes solutions, mais pas forcément les meilleures.

### <span id="page-28-0"></span>6 L'OUTIL INFORMATIQUE

Le choix de méthode de développement de l'outil informatique

-

L'outil de prévision dont les jalons ont été posés jusqu'ici a été réalisé informatiquement en utilisant le langage de programmation C/C++. Le compilateur Qt Creator a été choisi pour la construction du logiciel de prévision.

Dans un premier temps, lors du projet de semestre qui précède le présent travail de diplôme, une tentative d'utilisation de l'algorithme évolutionnaire du logiciel Excel a été effectuée en simplifiant le système physique en modélisant uniquement un bassin d'accumulation et une centrale de production. Le système fonctionnait mais, malgré la réduction de la complexité du système, les limites de calcul du logiciel de Microsoft permettaient de simuler seulement une

Perrier Loic - Filière ETE –Travail de diplôme 27 15.07.2016

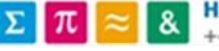

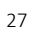

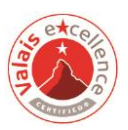

 $<sup>4</sup>$  Le nombre d'individus de la population peut être modifié selon les résultats et le temps de calcul (le nombre peut aller de quelques individus</sup> à plusieurs centaines)

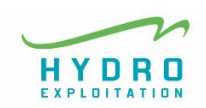

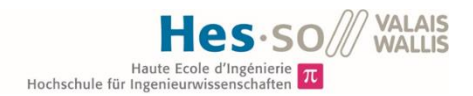

vingtaine de quart d'heure de production, soit 5 heures. Voilà pourquoi le choix d'un langage de programmation plus sophistiqué, qui permettait de prévoir sept jour de production.

La volonté de laisser place d'autre application de l'AG

La structure du programme informatique a été pensée de manière à rendre générique l'application de l'algorithme génétique utilisé. Cela veut dire que l'architecture de programmation a été dès le début réfléchi pour qu'une autre application de l'algorithme puisse facilement être intégrée au système sans devoir modifier les structures des applications existantes ou devoir en créer une différente.

De même, l'application de la prévision de la production de la société électrique du Simplon a été réfléchie pour en faire un potentiel outil applicable à d'autres aménagements hydro-électriques par l'utilisateur.

#### <span id="page-29-0"></span>6.1 L'organisation du programme

Pour cerner comment l'outil de prévision est organisé, on décrit dans cette session le flux du programme, c'est-à-dire quelles sont les opérations effectuées par le système et dans quel ordre le sont-elles.

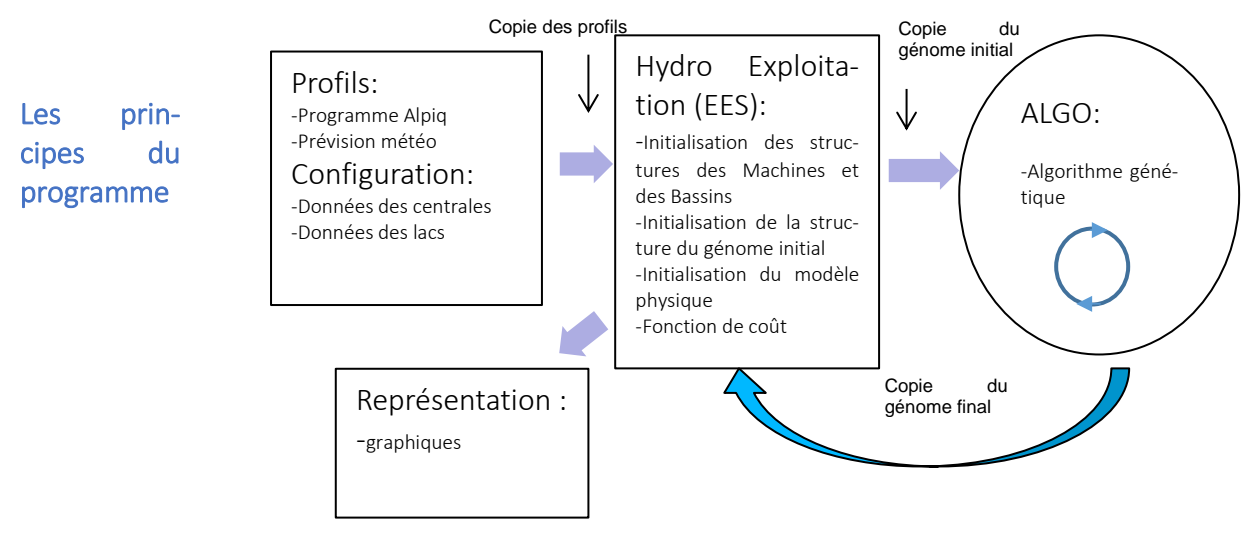

*Figure 19 flux du programme* 

Pour cerner comment l'outil de prévision est organisé, on décrit dans cette session le flux du programme, c'est-à-dire quelles sont les opérations effectuées par le système et dans quel ordre le sont-elles.

Perrier Loic - Filière ETE –Travail de diplôme 28 15.07.2016

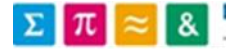

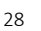

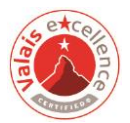

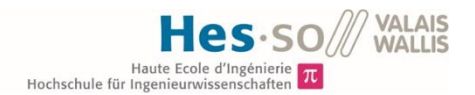

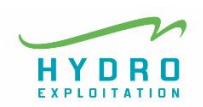

#### L'initialisation :

La partie du programme propre à l'application de ce projet La première étape du programme est la lecture des fichiers de configuration, qui peuvent être réalisés / modifiés par l'utilisateur, et qui contiennent les détails de l'aménagement. Le système a sept fichiers de configuration différents. Un fichier pour ce que l'on appelle la configuration général, un fichier pour chaque bassin d'accumulation et un fichier pour chaque centrale de production.

Il s'en suit la lecture du programme du dispatching d'Alpiq et des prévisions météo pour une période d'une semaine.

Toutes ces informations sont stockées dans des structures de données qui permettent la description des modèles physiques (définition des bassins et des centrales) et des informations nécessaires à la fonction de coût du système (courbe de rendements des machines, courbe du volume des lacs en fonction de leur hauteur, etc.). Ces structures sont propre à l'application en question, soit celle de l'optimisation de l'aménagement du Simplon. On a donc une dimension algorithme et une dimension application spécifique de celui, dans notre cas le problème de l'aménagement du Simplon, qui sont volontairement les plus distinct possibles.

L'initialisation des données permet de générer le premier individu, soit une première solution potentielle au problème (générer aléatoirement en prenant en compte les contraintes physiques et technique définit dans les fichiers préalablement intégrés).

#### L'algorithme :

La partie algorithme On copie ensuite ce premier individu dans une structure propre à l'algorithme, qui est séparé intégralement de la partie « initialisation». L'algorithme crée ensuite une population d'individus en combinant les gènes du premier individu que le système lui passe. La population est créée en combinant aléatoirement les gènes du premier individu, qui ont, eux aussi, étés créés de manière stochastique.

> L'algorithme peut ainsi tourner en évaluant les individus de la génération zéro, pour ensuite modifier la population de génération en génération grâce aux opérateurs évolutionnaires

Perrier Loic - Filière ETE –Travail de diplôme 29 15.07.2016

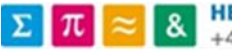

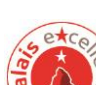

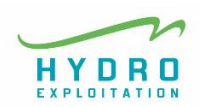

décrits dans le chapitre 5. Une fois que l'algorithme a fini, le meilleur individu de la dernière génération remplace le premier individu qui a été créé au tout début, pour permettre de relancer le calcul avec un individu déjà influencé par le système, et constater une éventuelle amélioration des résultats.

Le programme termine en représentant graphiquement les résultats de la simulation et les monitorings importants.

#### <span id="page-31-0"></span>6.2 Les détails à connaitre

#### 6.2.1 La configuration

Les fichiers de configuration, contenant les spécificités Les fichiers de configuration contiennent toutes les informations techniques propres à l'aménagement. Le premier fichier à remplir est celui de la configuration général : c'est ici que l'on spécifie le nombre de bassins de l'aménagement, ainsi que le nombre de centrales.

l'aménagem Il faut ensuite spécifier le prix moyen de l'électricité négocié par Alpiq et le prix de revente hors programme du dispatching.

Ensuite il faut remplir un fichier de configuration par bassin et par centrale.

Le fichier pour les lacs est composé des données suivantes :

- La surface du bassin versant, pour le modèle hydrologique
- Les hauteurs minimum et maximum du lac ainsi que la hauteur au moment où la simulation est lancée
- L'altitude de la centrale de production reliée au bassin en question
- La disponibilité des lacs
- Les coefficients des équations polynomiales du volume en fonction de la hauteur et de la hauteur en fonction du volume

Perrier Loic - Filière ETE –Travail de diplôme 30 15.07.2016

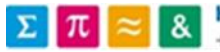

de

ent

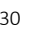

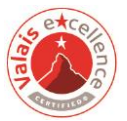

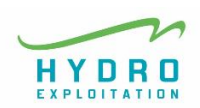

Les coefficients des équations ont été trouvés suite à une simple opération de régression linéaire sur le logiciel Excel de la courbe du volume en fonction de la hauteur fournie par Hydro-Exploitation.

Pour garder une précision de la régression, nous avons créé une courbe polynomial de degré quatre, ce qui permet de garder pour toutes les courbes un coefficient de détermination<sup>5</sup> très proche de 1.

Les fichiers de configuration des centrales sont pour leur part composés par les données qui suivent :

- Le nombre de turbines de la centrale
- Le nombre de niveaux de charge auxquels la turbine peut fonctionner (p.ex. 2 pour les turbines Francis de Tannuwald : débit fixe)
- La puissance nominale de chaque groupe de la centrale
- Les coefficients de l'équation quadratique qui définit les rendements des machines en fonction de leur pourcentage de charge
- La disponibilité des turbines pour la semaine simulée

Un exemple de chaque type de fichier de configuration est présent en annexe.

#### 6.2.2 La lecture des données météo et le choix de l'application de l'AG

A l'ouverture de l'outil, la fenêtre principale, commune à différentes applications de l'AG, s'affiche.

Ici se font le choix de l'application pour l'aménagement du Simplon, ainsi que les requêtes pour le serveur qui contient les prévisions météo.

C'est aussi dans cette fenêtre que les graphes sont disponibles à la fin de la simulation. En sélectionnant l'onglet « Dvp » on peut accéder à l'acquisition des données météo du site de Gondo.

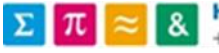

Comment a été pensé l'outil pour l'utilisateur

-

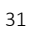

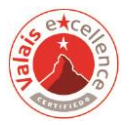

 $5$ Coefficient de détermination : mesure de la qualité de la regression, de 0 à 1, ou 1 est le cas où tous les points expérimentaux se retrouvent sur la courbe de régression.

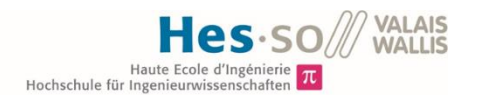

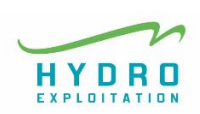

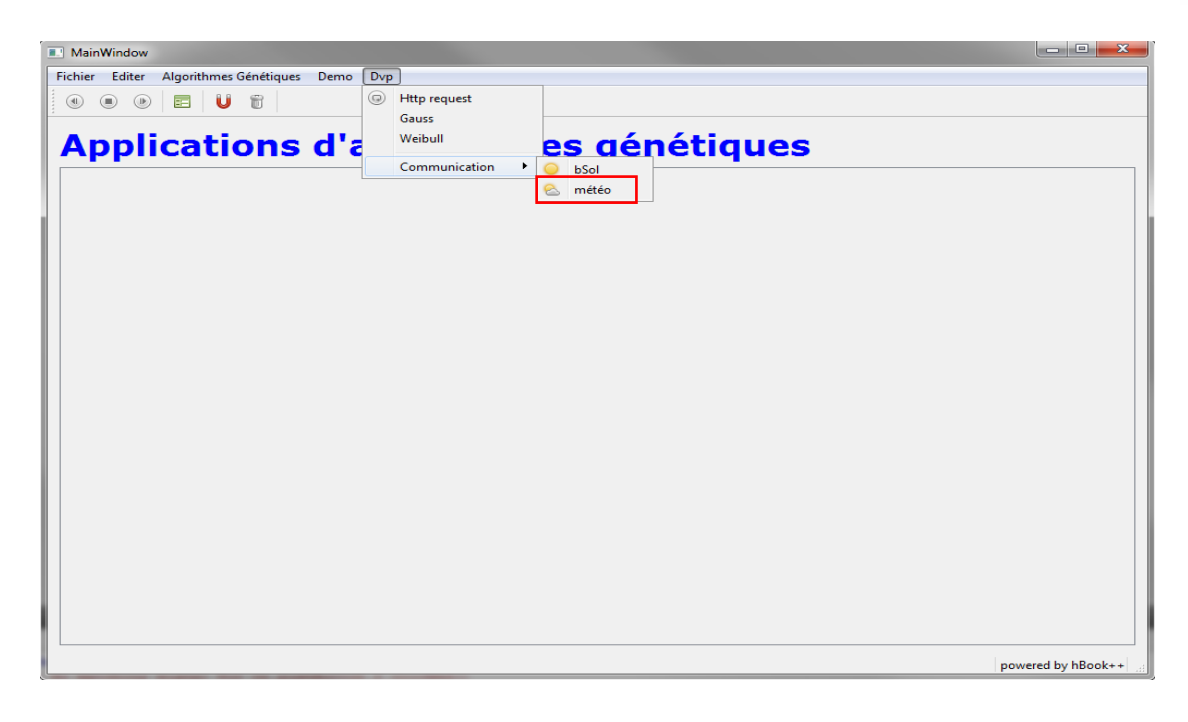

*Figure 20 Interface principal, acquisition des données météo*

Une fois les données météo acquises, dans l'onglet « algorithme génétique » on peut sélectionner l'application de l'AG pour l'aménagement du Simplon.

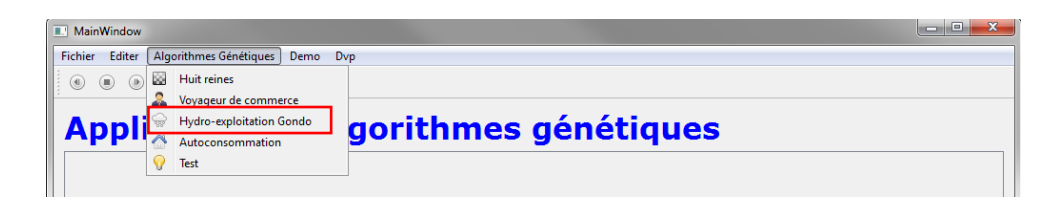

*Figure 21 Ouverture de la fenêtre propre à l'application de l'AG* 

Celui-ci ouvre l'interface utilisateur spécifique à l'application choisie. Chaque application de l'algorithme génétique a une interface propre, celle pour ce projet se présent ainsi

Perrier Loic - Filière ETE –Travail de diplôme 32 15.07.2016

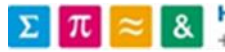

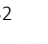

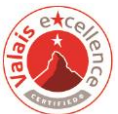

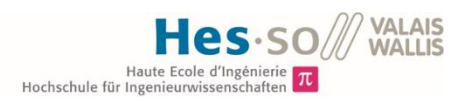

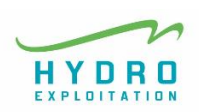

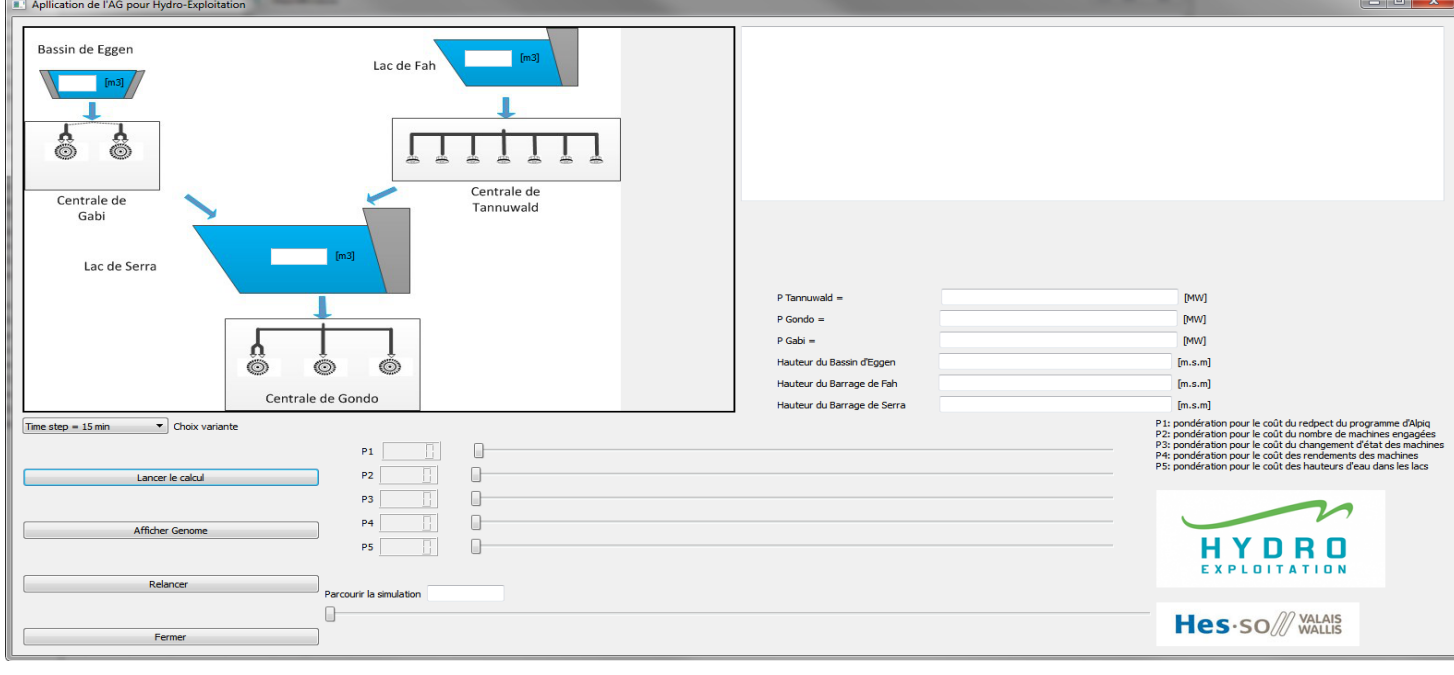

*Figure 22 Interface de la prévision de l'aménagement du Simplon*

Dans le sous chapitre suivant est décrite la marche à suivre pour lancer une simulation à partir de cette interface.

#### 6.2.3 Le choix de la variante de simulation et des pondérations

Tout d'abord il faut choisir la variante de simulation qu'on désire, c'est-à-dire qu'il faut sélectionner le « pas de temps » de la simulation à l'heure, à la demi-heure ou au quart d'heure.

Quand ce choix a été fait le programme initialise les caractéristique de l'aménagement grâce aux données présentes dans la configuration et aux lectures des profils météorologiques et du

![](_page_34_Picture_103.jpeg)

*Figure 23 Le choix de la variante*

programme d'Alpiq. Ensuite le génome initial est généré.

Une fois la variante choisie on peut passer au choix des pondérations, soit le poids que

l'on veut donner à chacun des coûts individuels présentés dans le chapitre 4.

Perrier Loic - Filière ETE –Travail de diplôme 33 15.07.2016

![](_page_34_Picture_14.jpeg)

![](_page_35_Picture_0.jpeg)

![](_page_35_Picture_1.jpeg)

Les affichages des pondérations vont de 0 à 100, ce qui correspond en réalité à un poids allant de 0 à 1. On décide donc de garder les valeurs des fonctions de coût préalablement introduites comme valeurs maximum de nos fonctions.

![](_page_35_Picture_110.jpeg)

#### *Figure 24 Le choix des pondérations*

Les pondérations étant choisies, l'algorithme peut être lancé : on copie dans la classe propre à l'algorithme le premier individu, ce qui permettra de créer la première population et de commencer les calculs.

Une fois la simulation terminé il est possible d'avoir un premier aperçu des résultats sur cette fenêtre. A l'aide d'un curseur on peut défiler un pas de temps après l'autre en ayant les informations des puissances produites par chaque centrale, de hauteur et des volumes des lacs.

![](_page_35_Picture_111.jpeg)

*Figure 25 Curseur qui permet de parcourir la simulation*

Une première visualisation des résultats En parcourant ainsi la simulation les puissances de production des centrales, les hauteurs et les volumes des lacs se mette à jours automatiquement. On peut apercevoir aussi le déroulement du score de la fonction de coût pour chaque généra-

tion de l'algorithme (dans le print-screen ci-dessus on s'est arrêté à la génération 10'000).

Perrier Loic - Filière ETE –Travail de diplôme 34 15.07.2016

![](_page_35_Picture_12.jpeg)

![](_page_35_Picture_14.jpeg)

![](_page_35_Picture_15.jpeg)

![](_page_36_Picture_0.jpeg)

![](_page_36_Picture_1.jpeg)

![](_page_36_Figure_2.jpeg)

*Figure 26 Sont encadrés en rouge les valeurs qui sont disponibles en parcourant la simulation*

On peut apercevoir aussi le déroulement du score de la fonction de coût pour chaque génération de l'algorithme (dans le print-screen ci-dessus on s'est arrêté à la génération 10'000).

#### 6.2.4 La création du premier individu

La génération du premier individu Nous avons créé un premier individu qui n'a pas tout à fait les caractéristiques exactes d'une solution potentielle (comme celui décrit dans la figure 18). En effet nous avons augmenté la taille de l'individu pour donner plus de gènes à disposition de l'algorithme lorsqu'il génère la première population. On définit tous les gènes qui sont de trop pour l'individu entant que gènes de réserve. Un individu a autant de gènes que de pas de temps de simulation, 168 pour la variante à l'heure par exemple : on lui attribue en réalité le double de gènes qui devraient le caractériser, pour permettre à l'algorithme d'explorer un espace de recherche le plus grand possible.

Perrier Loic - Filière ETE –Travail de diplôme 35 15.07.2016

![](_page_36_Picture_8.jpeg)

![](_page_36_Picture_10.jpeg)

![](_page_36_Picture_11.jpeg)

![](_page_37_Picture_0.jpeg)

![](_page_37_Picture_1.jpeg)

![](_page_37_Figure_2.jpeg)

*Figure 27 Schéma explicatif du premier génome* 

La notion gènes de de réserve Les génomes de la population sont donc surdimensionnés, on crée le génome initial deux fois plus grand, soit pour la variante à l'heure un génome de 168\*2 = 336 gènes.

> Les trois quarts du génome sont remplis de manière aléatoire, les gènes restant sont laisser à zéro pour avoir la possibilité de grader une situation sans production sur le site. On a donc pour la variante à l'heure 252 gènes créés aléatoirement et 84 gènes qui représentent une production nulle.

> Quand l'algorithme évalue l'adaptabilité de l'individu, il n'évalue pas les gènes de réserve, mais seulement la taille correcte de l'individu.

> Les gènes de réserve sont utiles lors de la création de la population initiale et lorsque l'algorithme effectue les opérations de croisement. Cela permet effectivement de garder une hétérogénéité au sein des meilleurs individus de la population (il peut prendre un gène qui n'a pas était évalué du meilleur individu, et ainsi laisser plus de chances aux gènes qui n'auraient pas forcément un bon score).

Perrier Loic - Filière ETE –Travail de diplôme 36 15.07.2016

![](_page_37_Picture_9.jpeg)

![](_page_37_Picture_11.jpeg)

![](_page_37_Picture_12.jpeg)

![](_page_38_Picture_1.jpeg)

#### 6.2.5 La représentation des résultats

Il a été décidé de représenter les graphiques de monitoring dans la fenêtre principale du programme. Les graphes sont générés automatiquement après la fin de la simulation. Il suffit de retourner sur la fenêtre principale pour y trouver les graphiques suivants :

- La courbe de la puissance totale produite dans tout l'aménagement superposée à la courbe du programme du dispatching.
- Les courbes des puissances de production pour chaque centrale.
- Les courbes du niveau de chaque lac en fonction du temps de simulation
- Les volumes déversés en fonction du temps ainsi que l'intégrale de chacune de ces courbes (la somme du volume déversé pour chaque lac)
- L'évolution de chaque coût individuel composant la fonction de coût total en fonction des générations de l'algorithme, donc du nombre d'itérations principales de celui-ci.

Un onglet permet de visualiser les titres de tous les graphiques disponibles et de sélectionner celui que l'on veut visualiser.

#### <span id="page-38-0"></span>7 LES RESULTATS DES SIMULATIONS

Le choix des résultats présentés Le présent chapitre veut représenter les résultats des principales variantes de simulation.

> Comme déjà mentionné au préalable, le modèle hydrologique a été actuellement développé uniquement pour une durée d'une semaine au mois d'avril grâce aux données historiques de production fournies par HYDRO Exploitation.

> C'est pourquoi la décision a été prise de présenter les résultats de notre étude pour cette même période avec des choix de pas de temps et des choix des pondérations différentes, afin de permettre au lecteur de se rendre compte des enjeux principaux des simulations, du fonctionnement et de l'efficacité du système.

Perrier Loic - Filière ETE –Travail de diplôme 37 15.07.2016

![](_page_38_Picture_15.jpeg)

![](_page_38_Picture_17.jpeg)

![](_page_39_Picture_0.jpeg)

![](_page_39_Picture_1.jpeg)

Les résultats de deux simulations sont présentés. La première simulation avec un pas de temps d'une heure, et la deuxième, avec un pas de temps d'un quart d'heure. Chacune a des pondérations différentes pour les coûts individuels.

#### <span id="page-39-0"></span>7.1 Simulation à l'heure

La variante à Les pondérations ont été sélectionnées en mettant l'accent principalement sur le respect du l'heure programme du dispatching et sur le coût relatif aux bassins.

![](_page_39_Figure_5.jpeg)

*Figure 28 Choix des pondérations*

Dans les graphes qui suivent sont représentés tous les coûts individuels de la fonction de coût principal qui décroissent avec les itérations de l'algorithme.

La partie de ces graphes à prendre en compte est la frontière inférieure entre la zone coloriée et celle qu'il ne l'est pas. Celle-ci représente le score du meilleur individu de chaque génération. Malheureusement y sont représentés les scores de tous les individus de la population, ce qui donne lieu aux surfaces qui ne sont pas représentatives.

Perrier Loic - Filière ETE –Travail de diplôme 38 15.07.2016

![](_page_39_Picture_10.jpeg)

![](_page_39_Picture_12.jpeg)

![](_page_39_Picture_13.jpeg)

![](_page_40_Picture_0.jpeg)

![](_page_40_Picture_1.jpeg)

![](_page_40_Figure_2.jpeg)

*Figure 29 Evolution des coûts individuels en fonction des 20'000 générations*

La décroissance des coûts Les coûts avec la pondération la plus importante ont des valeurs plus élevées, ils influencent ainsi de manière plus marquée le résultat de la fonction de coût. Cependant on note que les coûts moins élevés, comme celui inhérent au nombre de machines engagées, diminue lui aussi tout au long de l'exécution de l'algorithme.

#### La solution proposée par l'algorithme

Dans le graphe ci-dessous on aperçoit la proposition que l'algorithme développe pour la production des sept jours simulés.

Perrier Loic - Filière ETE –Travail de diplôme 39 15.07.2016

![](_page_40_Picture_8.jpeg)

![](_page_40_Picture_9.jpeg)

![](_page_41_Picture_0.jpeg)

![](_page_41_Figure_1.jpeg)

![](_page_41_Figure_2.jpeg)

*Figure 30Puissance programmé par Alpiq (en bleu) et la courbe de puissance proposé par l'algorithme (en vert).*

La figure 30 illustre que l'algorithme (en vert) ne suit pas parfaitement la puissance proposée par le dispatching (en bleu) car il doit également diminuer les autres coûts individuels dont nous avons choisi la pondération.

Effectivement, si l'on observe les figures ci-dessous (31, 32, 33) représentant l'évolution des hauteurs des différents lacs dont il est question, uniquement le bassin de Fah voit son eau déversée pendant cette période (figure 33).

La centrale de Tannuwald qui turbine l'eau du lac de Fah a une conduite principale qui permet un débit nominal de 2 m3/s, ce qui rend plus difficile son maintien à niveau lorsque les entrées d'eau du bassin versant sont importantes.

Perrier Loic - Filière ETE –Travail de diplôme 40 15.07.2016

![](_page_41_Picture_8.jpeg)

![](_page_41_Picture_11.jpeg)

![](_page_42_Picture_0.jpeg)

![](_page_42_Picture_1.jpeg)

![](_page_42_Figure_2.jpeg)

*Figure 31 Evolution du niveau du lac de Serra pendant la période simulée*

![](_page_42_Figure_4.jpeg)

*Figure 32 Evolution du niveau du lac de Eggen pendant la période simulée*

![](_page_42_Figure_6.jpeg)

*Figure 33 Evolution du niveau du lac de Fah pendant la période simulée*

L'algorithme prend bien en compte les principes des coûts individuels Dès lors, il est en principe plus favorable au système de déverser l'eau du lac de Fah que celui du lac de Serra, car l'énergie spécifique est plus élevée pour la centrale de Gondo que pour celle de Tannuwald. Le lac d'Eggen a une petite capacité, il peut donc se remplir rapidement. D'un autre coté le débit nominal pour la centrale de Gabi est de 4,5 m3/s (pour une puissance de production de 13

> MW), ce qui permet de le vider tout aussi rapidement (deux heure et demie pour vider les 40'0000 m3 du volume utile du lac).

Perrier Loic - Filière ETE –Travail de diplôme 41 15.07.2016

![](_page_42_Picture_11.jpeg)

![](_page_42_Picture_13.jpeg)

![](_page_42_Picture_14.jpeg)

![](_page_43_Picture_0.jpeg)

![](_page_43_Picture_1.jpeg)

Cette simulation prévoit un déversement de 100'000 m3 d'eau pour le lac de Fah, ce qui correspond à 4'000 CHF perdus si l'on considère un prix de 40 CHF le MWh.

Sur le graphe qui suit (figure34) on peut observer la puissance de chaque centrale pour la période simulée. On peut également noter lors de l'observation de ce graphe que la puissance de Gondo descend rarement en dessous 5 MW, ce qui signifie que le coût pour le rendement est bien pris en compte, car la puissance nominale de la plus petite turbine de cette centrale est de 8 MW. Un mauvais rendement signifierait donc de produire en dessous du 50 % de cette puissance nominale.

![](_page_43_Figure_4.jpeg)

*Figure 34 En rouge la Puissance de la centrale de Gondo, en vert celle de Gabi et en bleu la puissance de la centrale de Tannuwald*

Détails de la variante à l'heure La simulation des 168 heures d'une semaine est logiquement la plus rapide des trois variantes. L'algorithme tourne pendant environs 3-4 minutes avant de proposer un résultat. Si le résultat n'est pas satisfaisant pour l'utilisateur la simulation peut être relancée en utilisant, comme premier individu, la solution finale de la simulation précédente.

> Les transitions d'état des machines sont moins fréquentes pour la variante à l'heure de par le fait que le système peut changer la situation de production une seule fois par heure.

Perrier Loic - Filière ETE –Travail de diplôme 42 15.07.2016

![](_page_43_Picture_9.jpeg)

![](_page_43_Picture_12.jpeg)

![](_page_44_Picture_0.jpeg)

![](_page_44_Picture_1.jpeg)

Ce fait est donc un avantage de la simulation. Toutefois cette variante a aussi des inconvénients : le fait de pouvoir changer d'états uniquement heure après heure peut rendre difficile la gestion des volumes d'eau dans les lacs. En effet, le système est moins réactif pour cette variante, la vitesse de remplissage et de vidange étant constante pendant une heure.

#### <span id="page-44-0"></span>7.2 Simulation au quart d'heure

La deuxième et dernière variante présentée Ce sous-chapitre présente la simulation avec un pas de temps d'un quart d'heure. Les pondérations ont été modifiées par rapport à la variante précédemment présentée.

Voilà le choix des pondérations :

![](_page_44_Figure_6.jpeg)

![](_page_44_Figure_7.jpeg)

![](_page_44_Picture_144.jpeg)

Perrier Loic - Filière ETE –Travail de diplôme 43 15.07.2016

![](_page_44_Picture_10.jpeg)

![](_page_44_Picture_13.jpeg)

![](_page_45_Picture_0.jpeg)

![](_page_45_Picture_1.jpeg)

![](_page_45_Figure_2.jpeg)

*Figure 36 Score de la fonction de coût global.*

Il est possible d'observer sur la figure ci-dessous que la prévision suit très bien le programme du dis ching.

![](_page_45_Figure_5.jpeg)

*Figure 37 Puissance totale de l'aménagement (vert) et programme du dispatching d'Alpiq (bleu)*

Perrier Loic - Filière ETE –Travail de diplôme 44 15.07.2016

8

π

![](_page_45_Picture_8.jpeg)

![](_page_46_Picture_0.jpeg)

![](_page_46_Picture_1.jpeg)

#### Les choix du système, des compromis ! Le système préfère produire, de manière générale, un peu plus que le programme de production, car le coût du dépassement est moindre que dans le cas où la puissance prévu est inférieur à celle du programme (voir chapitre 4, détail du coût du programme d'Alpiq).

Cependant, étant donné que nous avons donné moins d'importance au niveau des lacs, on note un plus grand volume déversé dans le lac de Fah.

Les deux autre lacs sont gérer de manière optimale, sans aucun déversement.

![](_page_46_Figure_5.jpeg)

![](_page_46_Figure_6.jpeg)

*Figure 38 Niveaux de trois lacs de l'aménagement*

![](_page_46_Picture_8.jpeg)

![](_page_46_Picture_9.jpeg)

![](_page_46_Picture_11.jpeg)

![](_page_46_Picture_12.jpeg)

![](_page_47_Picture_0.jpeg)

![](_page_47_Picture_1.jpeg)

![](_page_47_Figure_2.jpeg)

*Figure 39 Volume déversé en fonction du temps de simulation à gauche. Intégrale de cette courbe à droite*

La valeur de l'eau déversée

Les graphes ci-dessus permettent de quantifier les volumes d'eau déversés sur toute la période de simulation. Pour le lac de Fah, le système cumule environ une perte 550'000 m3 d'eau, soit potentiellement 400 MWh à produire qui ont étés perdus, ce qui représente 16'000 CHF de production au prix déjà mentionné de 40 CHF/MWh. Ce graphique (figure 40) représente le détail de production pour chaque centrale durant 7 jours.

![](_page_47_Figure_6.jpeg)

*Figure 40 En rouge la Puissance de la centrale de Gondo, en vert celle de Gabi et en bleu la puissance de la centrale de Tannuwald*

Perrier Loic - Filière ETE –Travail de diplôme 46 15.07.2016

![](_page_47_Picture_10.jpeg)

![](_page_48_Picture_0.jpeg)

![](_page_48_Picture_1.jpeg)

Globalement, les résultats sont satisfaisants. Il a été observé que les pondérations influencent de manière importante les solutions proposées par l'algorithme. L'utilisateur a donc réellement une incidence sur les résultats. Le choix a été fait de présenter les résultats en sélectionnant les puissances totales des différentes centrales en fonction du temps de simulation. Il est toutefois possible de visualiser également les graphiques des engagements pour chaque machines de chacune des centrales.

Perrier Loic - Filière ETE –Travail de diplôme 47 15.07.2016

![](_page_48_Picture_4.jpeg)

![](_page_48_Picture_6.jpeg)

![](_page_48_Picture_7.jpeg)

![](_page_49_Picture_0.jpeg)

![](_page_49_Picture_1.jpeg)

## <span id="page-49-0"></span>8 CONCLUSION

Après avoir présenté les enjeux de l'optimisation de la production de l'aménagement du Simplon, en passant en revue les détails du fonctionnement d'un algorithme génétique, la fonction de coût choisie pour notre algorithme et la structure du programme qui a été réalisé, on a pu exposer la fonctionnalité d'un tel système.

Les résultats sont prometteurs, l'algorithme réussi effectivement à prendre toutes les contraintes de notre système en compte, en minimisant les coûts liés à chacune d'entre elles. Hors, il est vrai que nous n'avons pas la certitude que les résultats proposés par notre outil soient des optimums au problème à résoudre, par contre, les simulations ont démontré qu'il s'agit bien de solutions optimal.

Les choix des pondérations restent un facteur d'une influence majeur pour le système, un résultat peut être complétement différent en passant d'une variante à une autre, même si apparemment celles-ci ne diffèrent pas énormément. L'utilisateur a donc, comme il était souhaité, un impact important sur le système.

Le modèle hydrologique est provisoire et a été implémenté pour pouvoir fournir des données réalistes au système. La proposition de coupler ce système à la prévision hydrologique d'un logiciel tel que RS-Minerve est réaliste et loin d'être compliqué à réaliser. Le cahier des charges que nous nous étions fixées au début de ce projet prévoyait d'utiliser ce logiciel, malheureusement les contraintes de temps ne nous ont pas permis de pouvoir nous dédier un minimum de temps à ce logiciel.

Cela pourrait être fait dans une éventuelle continuation du projet.

Ce projet a voulu réaliser la partie software d'une possible automatisation de la production sur le site de l'aménagement du Simplon.

En effet il peut être vu comme une partie d'un système plus global, où les groupes hydraulique seraient pilotés de manière automatique.

Perrier Loic - Filière ETE –Travail de diplôme 48 15.07.2016

![](_page_49_Picture_11.jpeg)

![](_page_49_Picture_14.jpeg)

![](_page_50_Picture_0.jpeg)

![](_page_50_Picture_1.jpeg)

Voilà comment nous voyons la structure d'un tel système :

![](_page_50_Figure_3.jpeg)

 *Figure 41 Structure d'un futur système d'automatisation*

Cette structure présente donc trois systèmes logiques.

L'administrateur qui est capable de modifier la partie software pour pouvoir appliquer l'AG à différentes situations. Cela pourrait être représenté par un serveur central, qui communique avec l'algorithme en lui passant les données nécessaires à son bon fonctionnement pour l'application choisie.

Ensuite la partie algorithme, qui idéalement devrait tourner sans interruption pour fournir par intervalle régulier (chaque quart d'heure par exemple) la prévision de production pour la prochaine semaine.

Et en dernier lieu, la partie de contrôle, qui décide de mettre en œuvre, ou pas, les propositions de production faite par l'algorithme selon les informations liées à la sécurité, aux commandes et aux mesures qui le composent. Cette dernière partie pourrait typiquement être réalisée avec un automate programmable, qui soit capable de communiquer, dans les deux sens (réception et transmission) avec les deux autres systèmes logiques.

Perrier Loic - Filière ETE –Travail de diplôme 49 15.07.2016

![](_page_50_Picture_10.jpeg)

![](_page_50_Picture_12.jpeg)

![](_page_50_Picture_13.jpeg)

![](_page_51_Picture_0.jpeg)

![](_page_51_Picture_1.jpeg)

#### <span id="page-51-0"></span>9 REMERCIEMENTS

La réalisation de mon travail de diplôme a pu se faire grâce à la disponibilité de mon entourage professionnel et privé. Je tiens à remercier tout particulièrement et très chaleureusement :

- Dr Gilbert-André Morand, le professeur responsable de ce projet, qui m'a accompagné tout au long de la réalisation et a fait preuve d'une grande disponibilité et patience ; sans le quel cet outil n'aurait jamais vu le jour, également grâce au fait que de nombreuses librairies informatique réalisées par lui-même ont pu être utilisées dans le software.
- Mrs José Zufferey et Christophe Barnedes d'HYDRO Exploitation, pour leur disponibilité et leur cordialité lors de notre rencontre.¨
- ◆ Mr Amadé Biner, diplômant tout comme moi, avec lequel j'ai collaboré tous les jours de ce projet, car lui aussi a réalisé une application pratique de l'algorithme génétique, dans un tout autre domaine.
- Ma sœur, Gaelle, et ma tante, Nicole, pour les relectures du rapport qui mon permit, j'espère, de rendre la lecture du présent écrit agréable

Perrier Loic - Filière ETE –Travail de diplôme 50 15.07.2016

![](_page_51_Picture_9.jpeg)

![](_page_51_Picture_11.jpeg)

![](_page_51_Picture_12.jpeg)

![](_page_52_Picture_0.jpeg)

![](_page_52_Picture_1.jpeg)

Perrier Loic - Filière ETE –Travail de diplôme 51 annuale annuale annuale annuale annuale annuale 51 ann an S 15.07.2016

![](_page_52_Picture_3.jpeg)

![](_page_52_Picture_5.jpeg)

![](_page_52_Picture_6.jpeg)

![](_page_53_Picture_0.jpeg)

![](_page_53_Picture_1.jpeg)

#### <span id="page-53-0"></span>10 ANNEXES

#### 10.1 Le software

Le software est sur le CD ROM en annexe

#### 10.2 Les fichiers de configuration

![](_page_53_Figure_6.jpeg)

*Figure 3 Fichier de la configuration général*

Perrier Loic - Filière ETE –Travail de diplôme 52 15.07.2016

![](_page_53_Picture_9.jpeg)

![](_page_53_Picture_11.jpeg)

![](_page_53_Picture_12.jpeg)

![](_page_54_Picture_0.jpeg)

![](_page_54_Picture_1.jpeg)

![](_page_54_Picture_49.jpeg)

#### *Figure 4 Fichier de la configuration de la centrale de Gondo*

![](_page_54_Picture_50.jpeg)

#### *Figure 5 de la configuration du lac de Serra*

Perrier Loic - Filière ETE –Travail de diplôme 53 15.07.2016

![](_page_54_Picture_7.jpeg)

![](_page_54_Picture_10.jpeg)